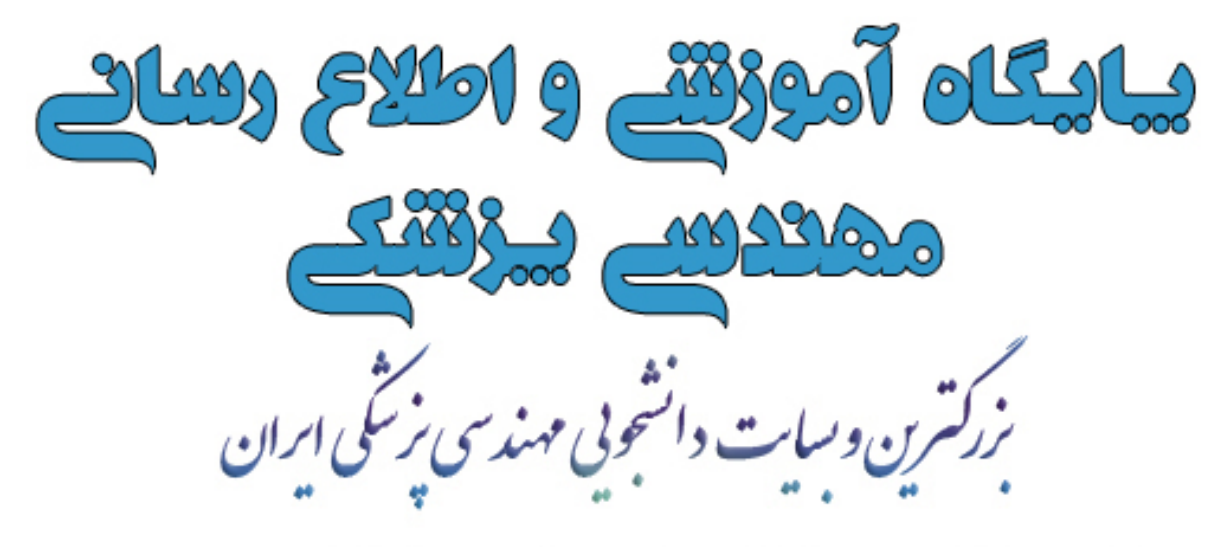

– انممن تفصصی دانشمویان مهندسی پزشکی – ده ها مقاله تفصصی مهندسی پزشکی – اغبار و تازه های مهندس*ی* پزش*گی* – دانلود کتاب ، مِزوه ، نمونه سوال و نرم اخزارهای تفصصی

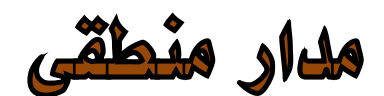

#### **-١-١ کامپٻوتر و سيستم های دیجيتالی**

کامپٻوتر های دیجيتال بسياری از ، پيشرفت های علمی ، صنعتی و تجاری را که به صورت دیگر قابل دسترس نبودند ممکن ساخته اند . کامپيوتر ها در محاسبات علمی ، پردازش داده های تجاری ، کنترل ترافيک هوایی ، هدایت فضایی ، زمينه های فرهنگی و موارد بسيار دیگری مورد استفاده قرار گفته اند . کامپيوتر می تواند از مجموعه ای دستورالعمل های بنام برنامه که روی داده های مفروض عمل می کنند تبعيت نماید . استفاده کننده قادر است تغييرات گوناگونی را در برنامه ، داده ها و یا هر دوی آنها ، بر حسب نياز ایجاد کند . به دليل این انعطاف پذیری می توان نتيجه گرفت که کامپبوتر دیجيتال همه منظوره قادر هستند وظایف پردازش اطلاعات را در یک محدوده وسيع و متنوع به انجام برساند .

یک کامپيوتر دیجيتال همه منظوره ، شناخته شده ترین نمونه از یک دستگاه دیجيتال است . مشخصه یک سيستم دیجيتال ، توانایی اش در دستکاری اجزای گسسته اطلاعاتی است . کامپيوتر های دیجيتال اوليه بيشتر برای محاسبات عددی مورد استفاده قرار می گرفتند . در این حالت اجراء گسسته ، ارقام هستند . عبارت کامپيوتر دیجيتال هم از همين کاربرد ناشی شده است . سيستم پردازش اطلاعات گسسته می تواند نام مناسبتری برای یک کامپيوتر دیجيتال باشد .

اجزاء گسسته اطلاعات در یک سيستم دیجيتال را کميت هایی فيزیکی به نام سيگنال می سازند ، که سيگنالهای الکتریکی مثل ولتاژ و جریان های معمول ترین هستند . سيگنال ها در تمام سيستمهای دیجيتال الکترونيکی امروز ، تنها دو مقدار مجزا داشته و دودویی ناميده می شوند. به دليل قابليت اعتماد کمی که مدارهای

الکترونيکی چند مقداره دارا هستند ، طراح یک سيستم دیجيتال به استفاده از سيگنالهای دودویی مقيد است . به عبارت دیگر می توان با استفاده از ده ولتاژ مختلف یک مدار ده حالته را طراحی کرد اما این مدار از لحاظ عملياتی دارای قابليت اعتماد کمی می باشد . بر عکس ، یک مدار ترانزیستوری خاموش یا روشن دارای دو مقدار سيگنال بوده و می تواند با قابليت اعتماد زیادی ساخته شود .

بلوک دیاگرام کامپيوتر دیجيتال در شکل (١-١) نشان داده شده است . واحد حافظه ، برنامه ها ، داده های ورودی ، خروجی و داده های واسطه را ذخيره می کند . واحد پردازشگر یا پردازنده وظيفه اجرای عمليات ریاضی و دیگر وظایف پردازش داده های را آنطوری که در برنامه مشخص شده است بعهده دارد . واحد کنترل بر جریان اطلاعات بين قسمت های گوناگون نظارت می کند . این واحددستورات را یک به یک از برنامه ای که در حافظه ذخيره شده است بازیابی کرده و برای هر دستورالعمل ، پردازنده را مطلع می نماید تا عمليات مشخص شده در آن دستور را اجرا کند .

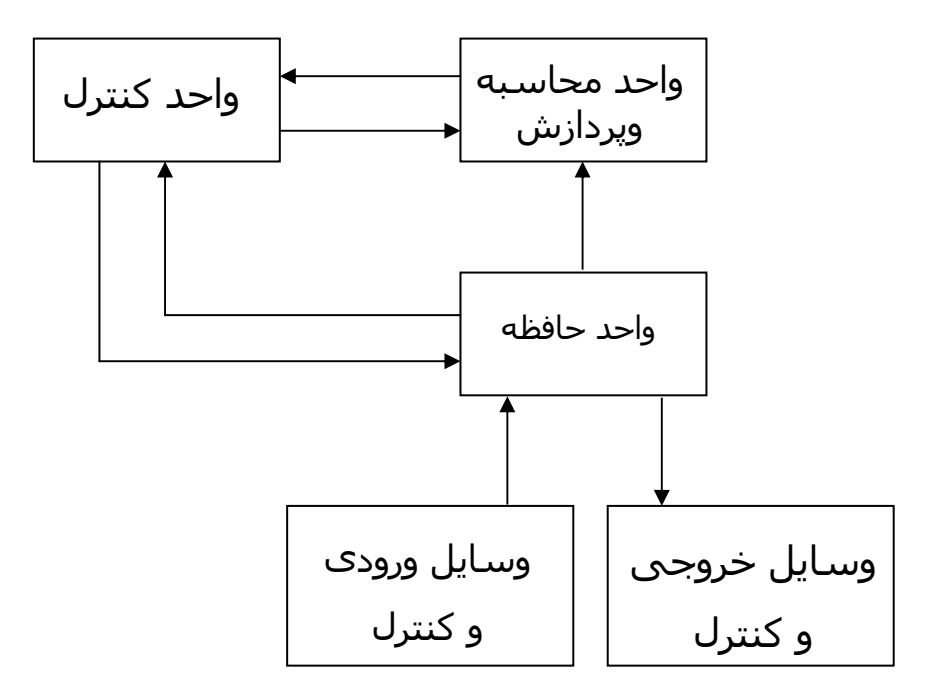

شکل (١-١) بلوک دیاگرام یک کامپيوتر دیجيتال

برنامه ها و داده هایی که توسط استفاده کننده تهيه شده اند بوسيله یک دستگاه ورودی مثل صفحه کليدبه واحد حافظه منتقل می گردند . یک دستگاه خروجی مثل چاپگر نتایج محاسبات را دریافت کرده و نتایج چاپ شده را در اختيار استفاده کننده قرار می دهد . دستگاههای ورودی و خروجی ، سيستم های دیجيتال بخصوصی هستند که با قسمت های الکترو مکانيکی راه اندازی شده و بوسيله مدارهای الکترونيکی دیجيتال کنترل می شوند.

همانطوری که قبلاً اشاره شد کامپيوتر های دیجيتال روی اجزای گسسته اطلاعات عمل می کنند و این اطلاعات به شکل دودویی نمایش داده می شوند . عملوندهای مورد استفاده در محاسبات ممکن است در دستگاه اعداد دودویی بيان شوند . اجزای گسسته دیگر مثل ارقام دهدهی به کدهای دودویی نمایش داده می شوند . پردازش داده ها با استفاده از اجزای منطقی دودویی که از سيگنالهای دودویی استفاده می کنند انجام می شود و مقادیر در المان های حافظه دودویی ذخيره می شوند .

#### **-١-٢ اعداد دودودیی**

یک عدد در مبنای ده مثل ٧٣٩٢ مقداری معادل ٧ هزارتایی و به اضافه ٣ صدتایی به اشافه ٩ ده تایی به اضافه ٢ یکی را نشان می دهد . هزارگان ، صدگان و غيره توانهایی از ده هستند که دلالت بر مکان ضرایب می کنند . به منظور دقت بيشتر عدد ٧٣٩٢ بهتر است به صورت زیر نوشته شود :

$$
7 \times 10^3 + 3 \times 10^2 + 9 \times 10^1 + 2 \times 10^0
$$

بهر حال قرار داد این است که فقط ضرایب را بنویسيم و با توجه به مکان آنها توانهای ده را استنتاج نمایيم . بطور کلی یک عد با نقطه اعشار در مبنای ده بوسيله ضرایب به صورت زیر نمایش داده می شوند :

$$
a_5 a_4 a_3 a_2 a_1 a_0, a_{-1} a_{-2} a_{-3}
$$
\nکه ضریب یایکی ارقله 0 تا ۹ بوده و مقدار اندیس ز ارزش مکانی آن رقم ولذا توان  
\n

\nدهی که ضریب بایستی در آن ضرب شود را می دهد.

\n10<sup>5</sup> a<sub>5</sub>+10<sup>4</sup> a<sub>4</sub>+10<sup>3</sup> a<sub>3</sub>+10<sup>2</sup> a<sub>2</sub>+10<sup>1</sup> a<sub>1</sub>+10<sup>0</sup> a<sub>0</sub>+10<sup>-1</sup> a<sub>-1</sub>+10<sup>-2</sup> a<sub>-2</sub>+10<sup>-3</sup> a<sub>-3</sub>

\n10<sup>5</sup> a<sub>5</sub>+10<sup>4</sup> a<sub>4</sub>+10<sup>3</sup> a<sub>3</sub>+10<sup>2</sup> a<sub>2</sub>+10<sup>1</sup> a<sub>1</sub>+10<sup>0</sup> a<sub>0</sub>+10<sup>-1</sup> a<sub>-1</sub>+10<sup>-2</sup> a<sub>-2</sub>+10<sup>-3</sup> a<sub>-3</sub>

\n11<sub>1</sub> a<sub>5</sub> a<sub>5</sub> a<sub>6</sub> a<sub>7</sub> a<sub>9</sub> a<sub>9</sub> a<sub>1</sub> a<sub>1</sub> a<sub>1</sub> a<sub>1</sub> a<sub>1</sub> a<sub>1</sub> a<sub>1</sub> a<sub>2</sub> a<sub>1</sub> a<sub>2</sub> a<sub>1</sub> a<sub>3</sub> a<sub>4</sub> a<sub>5</sub> a<sub>5</sub> a<sub>6</sub> a<sub>6</sub> a<sub>7</sub> a<sub>8</sub> a<sub>8</sub> a<sub>1</sub> a<sub>9</sub> a<sub>10</sub> a<sub>10</sub> a<sub>11</sub> a<sub>11</sub> a<sub>12</sub> a<sub>13</sub> a<sub>14</sub> a<sub>15</sub> a<sub>16</sub>

بطور کلی یک عدد در مبنای r به صورت حاصلضرب توانهای r در ضرایب مربوطه اش بيان می شود .

$$
a_n r^n + a_{n-1} r^{n-1} + ... a_2 r^2 + a_1 r + a_0 + a_{-1} r^{-1} + a_{-2} r^{-2} + a_{-m} r^{-m}
$$
  
بین  $\cdot$  تا -1 هستند .  $\int$  که ضرایب

در مبنای r کمتر از ١٠ می باشد ، مرسوم است که r رقم مورد نياز برای یک عدد از دستگاه دهدهی گرفته می شود .وقتی مبنای عدد بزرگتر از ده است از حروف الفبا برای تکميل ارقام دهدهی استفاده می گردد . در مبنای شانزده ، ده رقم اول از سيستم دهدهی گرفته شده و حروف A,B,C,D,E,F به ترتيب به جای اعداد

( ١۵٫١۴٫١٣٫١٢٫١١٫١٠ ) بکار می روند . مثالی از یک عدد در مبنای شانزده بصورت زیر است ،

$$
(B65F)10=11\times163+6\times162+5\times16+15=(46687)10
$$

شانزده عدد اول دستگاه اعداد شانزده تایی ، هشت تایی ، دودویی و دهدهی در جدول (١-١ ) آمده است .

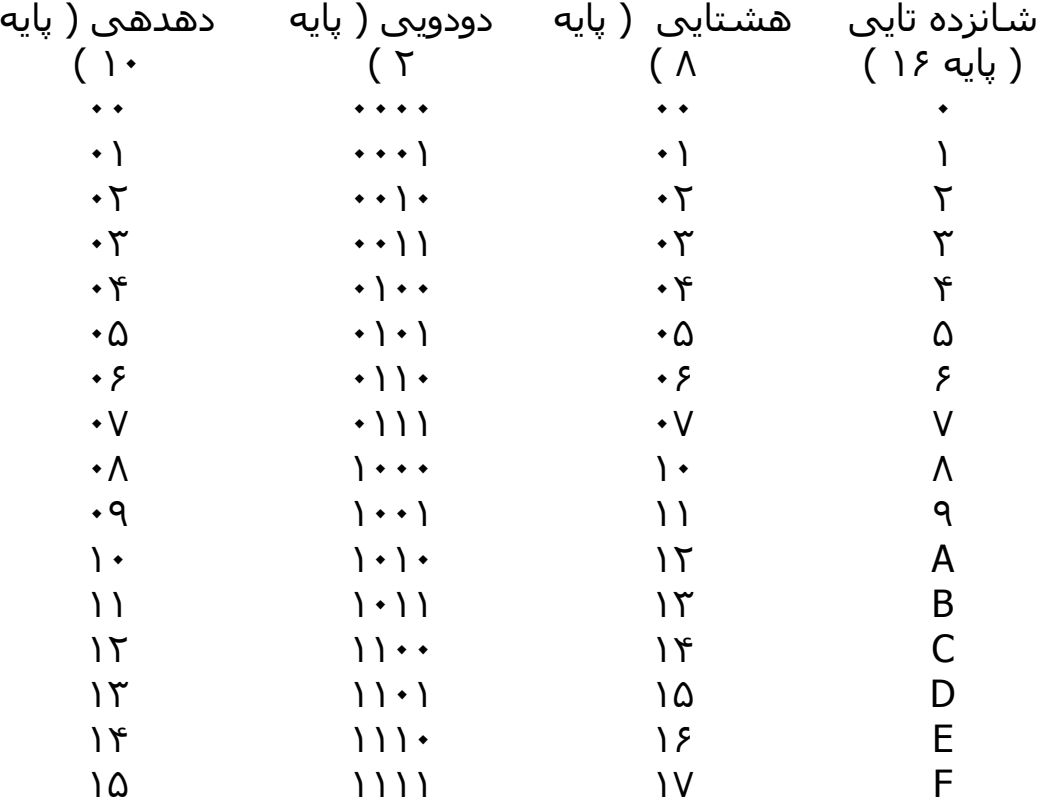

جدول (١-١ ) اعداد با مبناهای متفاوت

اعمال ریاضی با مبنای r از همان قواعدی که برای اعداد دهدهی حاکم است پيروی می کند . وقتی از مبنای غير از ١٠ استفاده می شود می بایست دقت کرد تا فقط r رقم مجاز آن مبنا مورد استفاده قرار گيرد .مثالهای از جمع ، تفریق و ضرب دو عدد دودویی در زیر نشان داده شده است :

١٠١١ مضروب ١٠١١٠١ مفروق ١٠١١٠١ مضاف ١٠١\* مضروب فيه -١٠٠١١١ مفروق منه +١٠٠١١١ مضاف اليه ١٠١١ ٠٠٠١١٠ باقيمانده ١٠١٠١٠٠ حاصل جمع ٠٠٠٠ ١٠١١ ١١٠١١١ حاصل ضرب

مجموع دو عدد دودویی طبق همان قوانين دستگاه دهدهی محاسبه می شود ، بجز اینکه ارقام با ارزش حاصل جمع در تمام مکان های با معنی فقط می تواند ٠ یا ١ باشند . هر رقم نقلی بدست آمده در مکانی مفروض بوسيله جفت رقم های مرتبه بالاتر مورد استفاده قرار می گيرد . عمل تفریق کمی پيچيده تر است . قوانين باز هم همان قانونهای دهدهی هستند ، بجز اینکه رقم قرضی با ارزش مکانی داده شده ٢ واحد به رقم مفروق اضافه می کند . ( یک رقم قرضی از دستگاه دهدهی ، ١٠ واحد به رقم مفروق اضافه می کند ) عمل ضرب بسيار ساده است . ارقام مضروب فيه هميشه ١ یا ٠ هستند . بنابراین حاصل ضرب های جزئی یا ٠ و یا مساوری مضروب می باشند .

#### **-١-٣ تبدیل مبنای اعداد**

یک عدد دودویی به وسيله جمع کردن توانهایی از ٢ که مقدار ضرایبشان یک است به صورت دهدهی آن تبدیل می شود . برای مثال :  $(1010.011)_{2} = 2^{3} + 2^{1} + 2^{-2} + 2^{-3} = (10.375)_{10}$ 

در زیر مثالی از تبدیل مبنای هشت به ده آمده است :

$$
(630.4)3 = 6 \times 82 + 3 \times 8 + 4 \times 8-1 = (408.5)10
$$

در تبدیل مبنای ده به دو یا به هر مبنای دیگر راحت تر است که قسمت صحيح و قسمت اعشاری عدد را جدا کرده و هر کدام را به طور جداگانه تبدیل کنيم . مثال ۱-۱- عدد ۴۱ را به دودویی تبدیل کنید .

ابتدا ۴١ بر حسب ٢ تقسيم شده تا خارج قسمت ٢٠ و باقيمانده ١/٢ بدست آید . خارج قسمت مجدداً تقسيم شده تا خارج قسمت و باقيمانده جدیدی حاصل گردد . این روال به همين صورت تا زمانی ادامه می یابد که خارج قسمت صحيح به دست آمده صفر شود . ضرایب عدد دودویی مطلوب به صورت زیر از باقيمانده ها بدست می آیند .

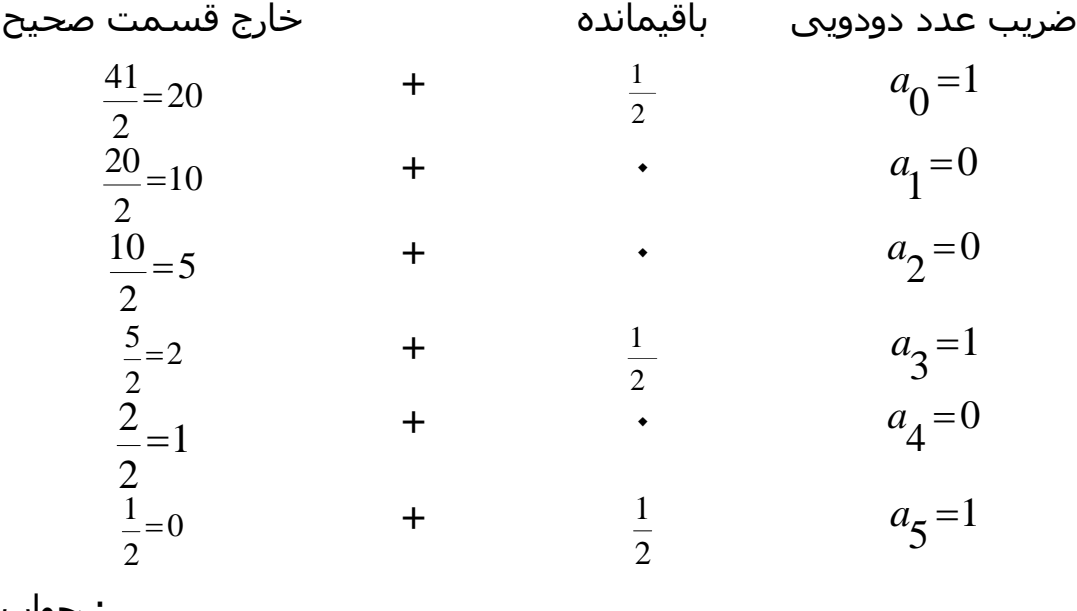

جواب :  $\frac{(41)}{10}$  =  $\frac{(a_{5}a_{4}a_{3}a_{2}a_{1}a_{0})_{2}}{100000}$  : جواب :

روال ریاضی فوق می تواند بصورت مناسبتری بصورت زیر عمل شود :

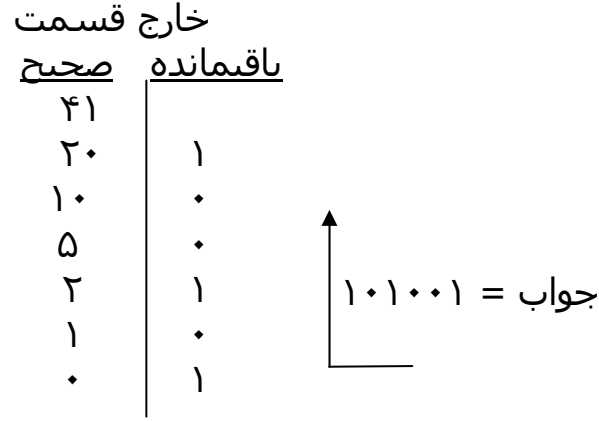

تبدیل اعداد صحيح دهدهی به مبنای r شبيه به مثال مذکور است بجز اینکه تقسيم می بایست به جای ٢ بر r صورت گيرد .

مثال : -١-٢ : عدد ١۵٣ را به مبنای هشت ببرید.

$$
\begin{array}{ccc}\n1 & 0 & 1 \\
1 & 1 & 1 \\
7 & 1 & 1 \\
\end{array}
$$
\n
$$
\begin{array}{ccc}\n1 & 0 & 1 \\
7 & 1 & 1 \\
\end{array}
$$
\n
$$
= (231)_8
$$

مثال : ۲-۱- عدد <sub>(0.6875)</sub> را به مبنای دو ببری*د* .

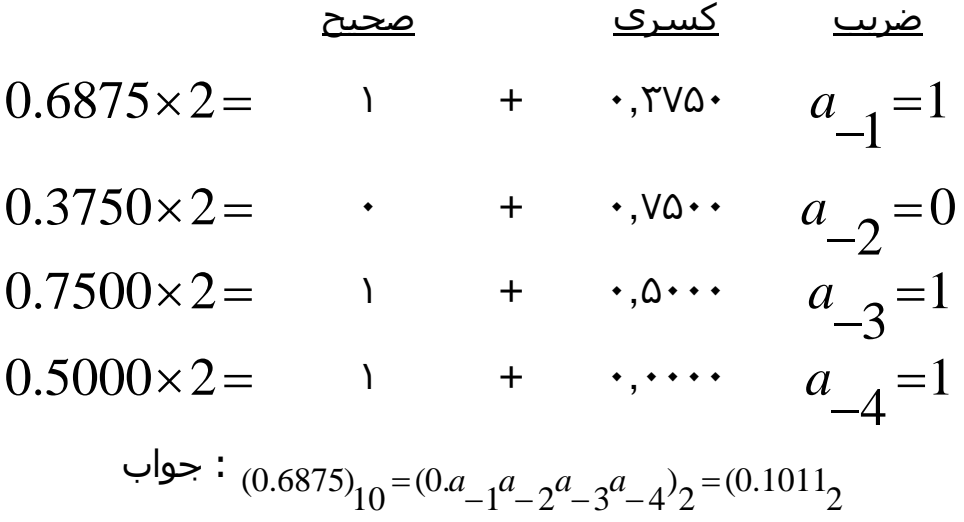

برای تبدیل یک عدد کسری از مبنای ده به یک عدد در پایه r ، روش مشابهی انجام می شود .

فقط به جای ضرب در ٢ ، ضرب در r انجام می گردد و ضرایب حاصل از قسمتهای صحيح می توانند به جای ٠ و ١ در محدوده بين ٠ تا -١r باشند . \_(0.513 <sup>10</sup> مثال : ١-۴ : عدد ) را به مبنای هشت ببرید . 0.413 8 4.104 × =

 $0.984 \times 8 = 7.872$  $0.248 \times 8 = 1.984$  $0.656 \times 8 = 5.248$  $0.832 \times 8 = 6.656$  $0.104 \times 8 = 0.832$ 

> $(0.513)_{10} = (0.406517...)_{8}$ جواب تا هفت رقم با معنی ، از قسمتهای صحيح حاصل ضرب ها بدست می آید .

 $(41.6875)_{10} = (101001.1011)_{2}$ تبدیل اعداد دهدهی که دارای هر دو قسمت صحيح و کسری هستند به این صورت انجام ميگيرد که هر قسمت بطور مجزا تبدیل شده سپس جوابها با هم ترکيب می شوند . با استفاده از نتایج مثال ١-١ و ١-٣ داریم :

از مثالهای ١-٢ و ١-۴ نيز داریم :

 $(153.513)<sub>10</sub> = (231.406517)<sub>8</sub>$ 

#### **١-۴ اعداد مبنای هشت و شانزده**

دیجیتال دارد . چون  $\mathbb{P}^3 = 2^3$  و  $\mathbb{P}^1 = 2^4$  است ، هر رقم در مبنای هشت مطابق سه رقم تبدیل از مبنای دو به مبنای هشت و شانزده و بالعکس نقش مهمی در کامپيوترهای دودویی و هر رقم بر مبنای شانزده ، چهار رقم دودویی است . تبدیل مبنای دو به هشت به سادگی با تقسيم عدد دودویی به دسته های سه تایی از نقطه اعشاری

دودویی به سمت چپ و راست صورت می گيرد و به هر دسته از این اعداد یک رقم در مبنای هشت نسبت داده می شود . مثال زیر نشان دهنده روند مربوطه است :  $b_2 = (26153.7406)_{8}$ 6 110 0 000 4 100 7  $\frac{011}{3} \cdot \frac{111}{7}$ 5 101 1 001 6 110 2  $\left(\frac{10}{110}\frac{110}{001}\frac{001}{101}\frac{011}{011}\right)$ .  $\frac{111}{100}\frac{100}{000}\frac{000}{110}$ تبدیل از مبنای دو به مبنای شانزده نيز مشابه با روند بالا است ، با این تفاوت که عدد دودویی به دسته های چهارتایی از ارقام تقسيم بندی می شوند.  $b_2 = (2C6B.F2)_{16}$ 2 1011 1111 0010 6 1100 0110 2  $\left(\frac{10}{2}\frac{1100}{C}\frac{0110}{6}\frac{1011}{B}\right.\frac{1111}{F}\frac{0010}{2}\right)_2 = (2C6B)F$ هر عدد در مبنای شانزده ( هشت ٩ متناسب با هر دسته از ارقام دودویی ، بعد از مطالعه مقادیر ثبت شده در جدول (١-١) به سادگی تعيين می شود . تبدیل از مبنای هشت یا شانزده به مبنای دو با روشی عکس روش بالا صورت می گيرد . هر رقم در مبنای شانزده به چهار رقم معادل در مبنای دو تبدیل می شود . بطور مشابه هر رقم در مبنای شانزده به معادل دودویی چهار رقمی خود تبدیل می گردد . این مطلب در مثال زیر تشریح شده است :

$$
(673.124)_{8} = \left(\frac{110}{6} \frac{111}{7} \frac{011}{3} \frac{001}{1} \frac{010}{2} \frac{100}{4}\right)_{2}
$$

$$
(306.D)_{16} = \left(\frac{0011}{3} \frac{0000}{0} \frac{0110}{6} \cdot \frac{1101}{D}\right)_{2}
$$

کارکردن با اعداد دودویی به دليل اینکه تعداد ارقامشان سه یا چهار برابر عدد معادلشان در مبنای ده می باشد مشکل است . ( مثلاً عدد دودویی ١١١١ ١١١١ ١١١١ معادل عدد دهدهی ۴٠٩۵ است . با این وجود کامپيوترهای دیجيتال از اعداد دودویی استفاده می کنند و گاهی نيز لازم است که اپراتور و یا استفاده کننده مستقيماٌ به وسيله اعداد دودویی با ماشين ارتباط برقرار کند . یک راه برای نگهداری سيستم دودویی در کامپيوتر که ضمناً تعداد ارقام را نيز کاهش می دهد ، این است

که از ارتباط بين سيستم اعداد دودویی و سيستم هشت تایی یا شانزده استفاده شود . با این روش انسان می تواند بر حسب اعداد مبنای شانزده یا هشت تایی فکر کرده و در مواقعی که ارتباط مستقيم با ماشين لازم است تبدیل لازمه را با بازدید کردن این اعداد انجام دهد . به این ترتيب عدد دودویی ١١١١ ١١١١ ١١١١ که دارای دوازده رقمن است در مبنای هشت به صورت چهار رقم ٧٧٧٧ بيان می شود و یا در مبنای شانزده به صورت سه رقم FFF خواهد بود .در ارتباطات بين مردم ( در مورد اعداد اردودویی در کامپيوتر ) نمایش اعداد در مبناهای هشت و شانزده مطلوب تر است زیرا که در این مبناها اعداد به صورت کوچکتری با ١/٣ یا ١/۴ تعداد ارقام معادلشان در دودویی قابل نمایش هستند .

#### **-١-۵ مکمل ها**

مکمل ها در کامپيوترهای دیجيتال برای ساده کردن عمل تفریق و یا عمليات منطقی به کار می روند . در هر مبنای r دو نوع مکمل برای هر سيستم وجود دارد : یکی مکمل مبنا یا پایه و دیگری مکمل مبنا یا پایه کاهش یافته است . فرم اول به مکمل r و دومی به مکمل (-١ r ( موسوم است . وقتی مقدار پایه را جایگزین کنيم ، برای اعداد دودویی مکمل های ٢ و ١ برای اعداد مکمل های ١٠ و ٩ را خواهيم داشت .

### **مکمل در پایه کاهش یافته**

برای عددی مانندN در مبنا یا پایه r که دارای n رقم است ، مکمل (-١r ( مربوط به N − (−1 *r* (تعریف می شود . برای اعدادی با <sup>١٠</sup> = r <sup>و</sup> <sup>٩</sup> =-<sup>١</sup> <sup>r</sup> ، مکمل *n* بصورت *N* <sup>١٠</sup> برابرست با یک عدد <sup>١</sup> که <sup>n</sup> −) −1 *n*10 (. عدد <sup>٩</sup> برای عدد <sup>N</sup> برابر است با *N* n عدد ٠ بدنيال آن آمده است . بهمين ترتيب ١٠<sup>٦</sup>٠١ برابرست با n عدد ٩ . مثلاً اگر

۴=n باشدداریم 10000= 104 و 9999=−1 104 دیده می شود که مکمل ٩ یک عدد دهدهی از تفریق هر رقم آن از ٩ حاصل می شود . به چند مثال عددی توجه کنيد . مکمل ٩ عدد ۵۴۶٧٠٠ برابرست با ٩٩٩٩٩٩-۵۴۶٧٠٠=۴۵٣٢٩٩ مکمل ٩ عدد ٠١٢٣٩٨ برابرست با ٩٩٩٩٩٩-٠١٢٣٩٨=٩٨٧۶٠١ برای اعداد دودویی ، ٢=r و ١=-١r است ، لذا مکمل ١ عدد n برابرست با n –(١- ٢<sup>n</sup>) . مجدداً ٢<sup>n</sup> از یک عدد دودویی متشکل از یک ١ و تعدادی ٠ بدنبال آن است . ۱- ۲<sup>n</sup> نیز بوسـیله n عدد ۱ نشـان داده می شـود . مثلاً اگر n=۴ باشـد داریم .  $2^4$ -1=1111 و 1111 $2^4$  - $(10000)$ مکمل ١ یک عدد دودویی از تبدیل ١ها به ٠ها و به ١ حاصل می شود . مکمل ١ عدد ١٠١١٠٠٠ برابرست با ٠١٠٠١١١ مکمل ١ عدد ٠١٠١١٠١ برابرست با ١٠١٠٠١٠ مکمل ( ٢-١ ) اعداد مبنای هشت و شانزده به ترتيب از تفريق ارقام از ٧ يا F ( معادل ١۵ دهدهی ) حاصل می شود . **مکمل پایه r** 

N- به ازای <sup>0</sup> # *<sup>N</sup>* و بصورت ٠ <sup>n</sup> مکمل r یک عدد n رقمی مانند N در مبنای r بصورت r به ازای ٠=N تعریف می شود . با مقایسه این نوع مکمل با مکمل (-١r ( ملاحظه می شود که مکمل r از جمع ١ با مکمل (-١r ( حاصل می شود . زیرا *r* است . بنابراین مکمل <sup>١٠</sup> یک عدد دهدهی مانند <sup>٢٣٨٩</sup> *n r N n* +1]*N* −) −1 =[( − برابراست با ٧۶١١=٧۶١٠+١ و با افزودن ١ به مقدار مکمل ٩ حاصل گردیده است .

مکمل عدد دودویی ١٠١١٠٠ برابر است با ٠١٠١٠٠=٠١٠٠١١+١ و از جمع ١ با مکمل ١ عد حاصل شده است .

چون 10 عددی است که با یک ١ و n عدد ٠ بدنيال آن ساخته شده است ، مکمل *n* عدد N یعنی *N* − *n*10 نيز با تغيير ندادن <sup>٠</sup> های کم ارزشتر <sup>و</sup> کسر اولين رقم غير صفر از ١٠ و تفریق تمام ارقام با ارزشتر از ٩ حاصل می شود .

مکمل ١٠ عدد ٠١٢٣٩٨ برابرست با ٩٨٧۶٠٢

مکمل ١٠ عدد ٢۴۶٧٠٠ برابرست با ٧۵٣٣٠٠

مکمل ١٠ اولين عدد از تفریق ٨ از ١٠ در کم ارزش ترین مکان و تفریق بقيه ارقام از ٩ حاصل شده است . مکمل ١٠ دومين عد بدین فرم حاصل شده که دو عدد ٠ با ارزش کمتر بدون تغيير مانده درحاليکه ٧ از ١٠ و سه رقم دیگر از ٩ کسر شده است . بطور مشابه مکمل ٢ دمی تواند با بدوت تغيير گذاردن ٠ های کم ارزش تر و اولين ١ پس از آنهاو جایگزینی ١ها یا ٠ ها با ١ در سایر ستون های ارقام با ارزشتر بدست آید .

مکمل ٢ عدد ١١٠١١٠٠برابرست با ٠٠١٠١٠٠

مکمل ٢ عدد ٠١١٠١١١برابرست با ١٠٠١٠٠١

مکمل ٢ اولين عدد با بدون تغيير گذاشتن دو ٠ با ارزش کمتر و نيز اولين ١ پس از آنها و سپس جایگزینی ١ ها با ٠ و ٠ ها با ١ در چهار ستون باقيمانده حاصل شده است . دومين مکمل ٢ با تغيير ندادن کم ارزش تری ١ و مکمل نمودن بقيه ارقام بدست آمده است .

اگر عدد اوليه N دارای مميز باشد بايد آن را موقتا حذف و مکمل های r و (r-۱ ) را بدست آورد . سپس آن را به همان مکانی نسبی عدد مکمل بازگرداند . همچنين ذکر

این نکته که مکمل مربوط به مکمل یک عدد همان اوليه را نتيجه می دهد مفيد بنظر می رسد . مکمل r عدد N برابرست با n - N مکمل مربوط به این مکمل برابرست با *rn* − (*rn* − *N*) = *N* که همان عدد اوليه است .

#### **تفریق به کمک مکمل ها**

 $M + (r^n - N) = M - N - r^n$ تفریق دو عدد n رقمی بدون علامت N-M در پایه r بطریق زیر صورت می گيرد . -١ مفروق M را به مکمل r مفروق منه N اضافه کنيد یعنی تولید می کند که چشم پوشی r<sup>n</sup> اگر *M* خ $M \geq N$  باشد ، جمع یک رقم نقلی نهایی r<sup>n</sup> تولید می می شود ، آنچه باقی می ماند N-M است . -٣ اگر *N* < *M* باشد ، جمع هيچگونه رقم نقلی نهایی توليد ننموده وجواب − − *r* می باشد که مکمل r عدد (N-M (است . برای یافتن جواب بفرم معمول *n* ) *M N*( ، مکمل r حاصل جمع را بدست آورده و یک علامت منفی در جلو آن قرار می دهيم . مثال ١-۵ : با استفاده از مکمل ،١٠ ٣٢۵٠ – ٧٢۵٣٢ را بدست آورید .

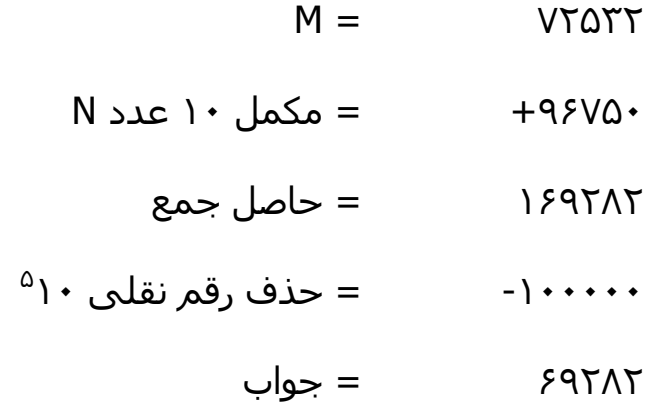

دقت کنيد که M دارای پنج رقم ولی N فقط دارای چهار رقم است . چون هر دو عدد باید دارای تعداد ارقام برابر باشند ، پس باید بصورت ٠٣٢۵٠ نوشته می شود .

مثال ١-۶ : با استفاده از مکمل ١٠ ، ٣٢۵٠-٧٢۵٣٢ را بدست آورید .

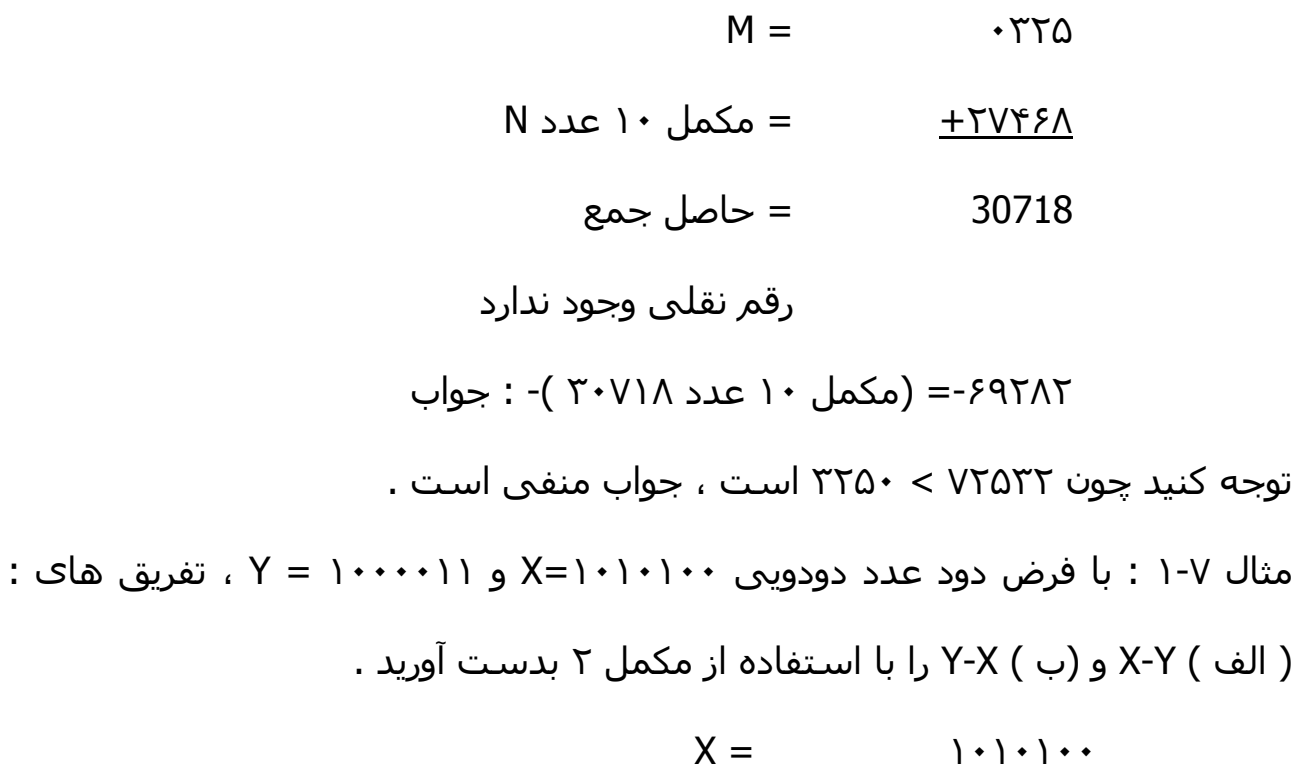

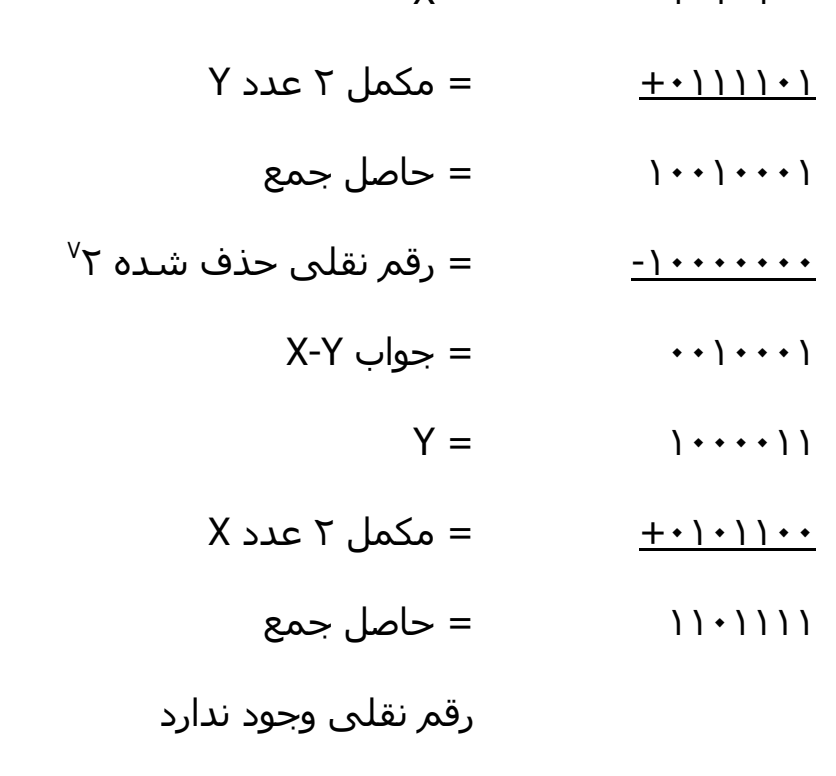

-٠٠١٠٠٠١ = ( مکمل ٢ عدد ١١٠١١١١ )- = X-Y : جواب

تفریق اعداد بدون علامت می تواند با استفاده از مکمل (١ R- ( نيز انجام شود . بخاطر بياورید که مکمل (١ R- ( یکی کمتر از مکمل r است . به این علت ، نتيجه جمع مفروق به مکمل مفروق منه حاصل جمعی توليد می کند که یکی کمتر از تفاضل صحيح بهنگام رخداد رقم نقلی نهایی است . حذف رقم نقلی نهایی و افزودن آن به حاصل جمع بنام رقم نقلی چرخشی خوانده می شود .

مثال ١-٨ : مثال ١-٧ را با استفاده از مکمل ١ تکرار کنيد .

- ( الف)
- $X-Y=|\cdot|\cdot|\cdot\cdot|$
- $X = \{ \cdot \} \cdot \} \cdot \cdot$  $Y \triangleleft L \cdot \begin{pmatrix} 1 & -1 & -1 \ 0 & -1 & 1 \end{pmatrix}$  - مکمل ۱ عدد  $Y$ ١٠٠١٠٠٠٠ = حاصل جمع  $+$  1 – رقم نقلی چرخشی  $=$  – رقم ن  $\Rightarrow$   $X-Y =$   $\cdots$   $\cdots$

( ب)

- $Y-X=1$  ...  $|Y-Y|=1$
- $Y = \{ \cdot \cdot \cdot \cdot \}$  $X \leq k$  - = مکمل ١ عدد  $\mathsf{X}$ ١١٠١١١٠ = حاصل جمع رقم نقلی وجود ندارد -٠٠١٠٠٠١ = ( مکمل ١ عدد ١١٠١١١٠ )-= X-Y: جواب

توجه کنيد که نتيجه منفی پس از گرفتن مکمل ١ از حاصل جمع بدست آمده است . زیرا مکمل ١ در بالا بکار رفته است . روش رقم نقلی چرخشی برای تفریق اعداد دهدهی بدون علامت با مکمل ٩ نيز قابل استفاده است .

#### **-۶ ١ اعداد دودودیی علامت دار**

بعلت محدودیت سخت افزار ، کامپيوتر ها باید هر چيزی را با ارقام دودیی نشان دهند ، که معمولاً این ارقام بيت ناميده می شوند . معمول است که سمت چپ ترین بيت عدد را به علامت اختصاص می دهند . قرار این است که اعداد مثبت را با گذاشتن ٠ و اعداد منفی را با گذاشتن ١ در محل بيت مزبور نشان دهند .

مثلاً ، رشته بيت های ٠١٠٠١ می تواند بعنوان ٩ ( دودویی بدون علامت ) ٩و یا + ( دودویی علامت دار) در نظر گرفته شود زیرا سمت چپترین بيت ٠ است . رشته بيت های ١١٠٠١ ، هرگاه بعنوان عدد بدون علامت در نظر گرفتنه شود برابر ٢۵ تو بهنگام علامت دار بودن برابر ٩ را نشان می دهد . مکان عدد رقم ١ وجود دارد که بيانگر منفی بودن عدد و بقيه چهار بيت عدد ٩ را نشان می دهد . معمولاً اگر نوع عدد مشخص باشد هيچگونه اشتباهی در تشخيص وجود نخواهد داشت .

نمایش اعداد علامت دار در آخرین مثال فوق ، نمایش مقدار – علامت ناميده می شود . در ین نامگذاری عدد شامل مقدار و یک نماد (+ یا - ) یا یک بيت (٠ یا ١ ) برای مشخص نمودن علامت است . این روش مورد استفاده اعداد علامت دار در ریاضيات معمولی است . وقتی که اعمال ریاضی در یک کامپيوتر پياده سازی می شوند ، بهتر است از روش دیگری بنام سيستم مکمل – علامت برای ارائه اعداد منفی استفاده شود . در این سيستم ، یک عدد منفی بوسيله مکمل آن مشخص می شود . در

حاليکه سيستم مقدار – علامت ، عد را با تغيير علامتش منفی می نماید ، سيستم مکمل – علامت با مکمل سازی ، منفی آن را تهيه می نماید . چون اعداد مثبت همواره با ٠ ( مثبت ) در سمت چپشان شروع می شوند ، مکمل آنها هميشه با ١ آغاز خواهند شد ، این نشانگر عدد منفی است . سيستم مکمل – علامت می تواند از مکمل ١ یا ٢ استفاده نماید . ولی مکمل ٢ مرسوم تر است .

بعنوان مثال ، فرض کنيد عدد ٩ بصورت دودویی با هشت بيت نشان داده شده باشد . +٩ بوسيله یک ٠ در سمت چپ ترین امکان از هشت بيت و بدنبال آن معادل دودویی ٩ ، نشان داده می شود و نتيجه ٠٠٠٠١٠٠١ خواهد بود . توجه داشته باشيد که تمام هشت بيت باید مقدار داشته باشد ، بنابراین ٠ ها از محل علامت تا اولين ١ از سمت چپ وارد شده اند . هر چند که فقط یک راه برای نمایش +٩ وجود دارد ، برای نمایش -٩ با هشت بيت سه روش موجود است :

- در نمایش مقدار علامت ١٠٠٠١٠٠١
- در نمایش مکمل١ علامت ١١١١٠١١٠
- در نمایش مکمل٢ علامت ١١١١٠١١١

در سيستم مقدار – علامت ، ٩ - از +٩ و با تغيير بيت علامت در سمت چپ ترین مکان از ٠ به ١ حاصل می شود . در سيستم مکمل ١- علامت ، ٩- را با مکمل کردن تمام بيت های +٩ از جمله بيت علامت بدست می آوریم . در سيستم مکمل ٢ - علامت ، -٩ را از مکمل ٢ عدد مثبت و از جمله بيت علامت بدست می آوریم .

سيستم مقدار – علامت در ریاضی معمولی بکار می رود ، ولی وقتی کامپيوتر بکار رود مشکلاتی به همراه دارد . بنابراین معمولاً درکامپيوتر روش مکمل – علامت بکار گرفته می شود . مکمل ١ نيز مشکلاتی را ایجاد می نماید و بندرت برای اعمال

 $(+25)+(-37) = -(37-25) = -12$ 

ریاضی، بجز در کامپيوتر های قدیمی استفاده می شود . مکمل ١ برای اعمال منطقی مفيد است چون تبدیل ٠ به ١ و یا به ١ به ٠ معادل با یک مکمل سازی منطقی است که در فصل بعدی نشان داده خواهد شد .. روش مشابهی به سيستم مکمل ١- علامت قابل اعمال است و در ان رقم نقلی چرخشی ، همچون اعداد بدون علامت ، نيز منظور می شود .

### **جمع حسابی**

جمع دو عدد در سيستم مقدار – علامت از قوانين معمولی ریاضی تبعيت می نماید . اگر علامتها یکسان باشند ، دو مقدار را به هم اضافه می کنيم تا مجموع با علامت مشترک را بدهد . اگر علامتها مختلف باشند ما مقدار کوچکتر را از بزرگتر کم می کنيم و علامت مقدار را بر می گزنيم مثلاً ،

و بدین ترتيب انجام شده که مقدار کوچکتر ٢۵ از ٣٧ کم شده و علامت ٣٧ بعنوان علامت جواب بکار رفته است . این روند به مقایسه علامتها و سپس اجرای جمع یا تفریق نياز دارد . روش مشابهی به اعداد دودویی در فرم مقدار – علامت قابل اعمال است . برعکس ، قانون جمع در سيستم مکمل – علامت مقایسه یا تفریقی را احتياج ندارد بلکه فقط جمع مورد نياز است .

جمع دو عدد دودویی علامت دار با اعداد منفی که بفرم مکمل ٢ نشان داده شده اند از جمع دو عدد حاصل می شود که بيت علامتشان نيز منظور می گردد . رقم منفی در ابتدا بصورت مکمل ٢ می باشند و حاصل جمع اگر منفی باشد بصورت مکمل ٢ است .

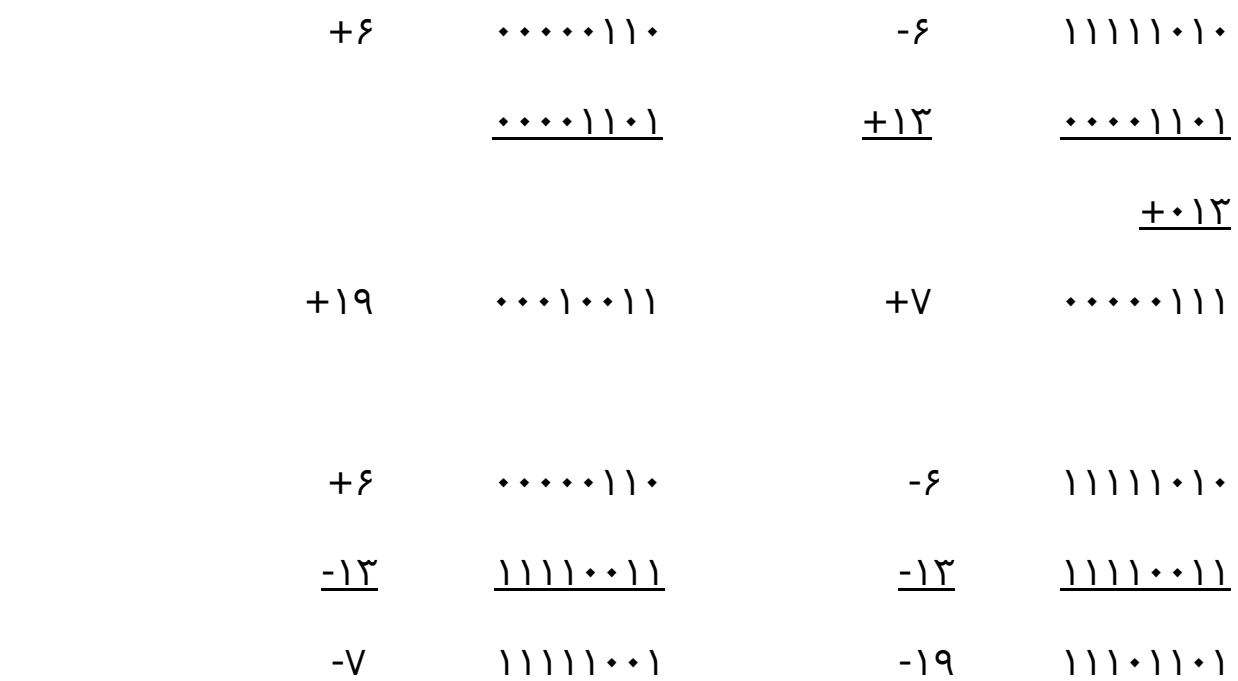

برای یافتن یک جواب صحيح ، ما باید مطمئن باشيم که برای جا سازی جاصل جمع تعداد کافی بيت وچود دارد . اگر با دو عدد n بيت آغاز کنيم و جمع +١n بيت را اشغال کند گویيم سرریز رخ داده است . سرریز کامپيوتر یک مسئله است زیرا تعداد بيت هایی که عدد را نگه می دارند محدود است و اگر جواب به اندازه ١ واحد از حداکثر مقدار قابل نگهداری در n بيت تجاوز کند قابل جای دهی نخواهد بود .

#### **تفریق حسابی**

تفریق دود عدد علامت دار ، وقتی که بصورت مکمل ٢ باشد بسيار ساده است و بصورت زیر بيان می گردد .

مکمل ٢ مفروق منه را بدست آورید ( با بيت علامت ) و آن را با مفروق ( با بيت علامت ) جمع کند . رقم نقلی از مکان بيت علامت حذف می گردد .

> $(\pm A) - (-B) = (\pm A) + (+B)$  $(\pm A)- (+B)=(\pm A)+(-B)$

اما تبدیل یک عد مثبت به منفی به سادگی با یافتن مکمل ٢ آن امکان پذیر است . عکس مطلب نيز صحيح است زیرا مکمل یک عدد منفی بفرم مکمل ، یک عد مثبت

توليد می نماید . تفریق +٧ = ( -٣) – (-۶) را ملاحظه کنيد . در دودویی با هشت بيت ، این تفریق بصورت ١١١١٠٠١١ – ١١١١١٠١٠ نوشته می شود و عمل تفریق با بدست آوردن مکمل ٢ مفروض منه (-١٣) بصورت (+١٣) در می آید . در دودویی برابرست با ١٠٠٠٠٠١١١ = ٠٠٠٠١١٠١ – ١١١١١٠١٠ . با حذف رقم نقلی نهایی پاسخ صحيح ٠٠٠٠٠١١١ ( که همان +٧) است بدست می آید .

#### **-٧ ١ کدهای دودویی**

یک عدد دودویی n رقمی را می توان با یک مدار که دارای n جزء دودویی است و هر کدام دارای یک سيگنال خروجی معادل ٠ و یا ١ هستند ، نشان داد . سيستم های دیجيتال نه تنها اعداد دودویی بلکه بسياری از اجزاء گسسته اطلاعاتی دیگر را نيز نمایش می دهند و روی آنها عمل می کنند . هر عنصر گسسته مستقل اطلاعاتی در ميان یک گروه از مقادیر را می توان با استفاده از کد دودویی نشان داد . کدها باید بصورت دودویی باشند زیرا کامپيوتر ها قادر به نگهداری ٠ ها و ١ ها می باشند .

یک بيت ، طبق تعریف یک رقم دودویی است . وقتی که به همراه یک کد بکار می رود بهتر است که آن را به یک کميت دودویی برابر با ٠ یا ١ ها تصور می کنيم . نمایش ٢ عنصر به صورت کد ، به حداقل n بيت نياز دارد ، زیرا n بيت را می توان <sup>n</sup> یک گروه از طریق مجزا در کنار هم قرار داد . به عنوان مثال هشت عنصر نيازمند یک کد سه <sup>n</sup> به 2 بيتی است که هر جزء آن فقط و فقط به یکی از ترکيبات ٠٠٠ ، ٠٠١ ، ٠١٠ ، ٠١١ ، ١٠٠ ، ١٠١ ، ١١٠ و ١١١ نسبت داده می شود . مثالهای فوق نشان می دهند که ترکیبات یک کد n بیتی را می توان با شمارش دودویی از صفر تا (٦١-٢<sup>n</sup> ) به دست آورد . وقتی که تعداد اجزای یک گروه اطلاعاتی دقيقاً معادل توانی از ٢ نباشد تعدادی از ترکيبات کدها را بلااستفاده باقی می گذاریم . ارقام ٠ ، ١ ، ... ،٩ در دستگاهی

دهدهی مثالی از چنين گروهی است . چهار بيت می تواند شانزده ترکيب مجزا را به وجود آورد اما از آنجایی که ده رقم را بيشتر نمی خواهيم کد گذاری کنيم شش ترکيب باقی مانده دیگر به کار گرفته نشده وبلا استفاده می ماند .

اگر چه برای کد کردن ۲<sup>n</sup> مقدار مشتمل ، مینیمم تعداد بیتها لازم n تاست . ولی مقدار ماکزیمم برای تعداد بيتهای مورد استفاده وجود ندارد . مثلاً ده رقم دهدهی را می توان با ده بيت به این صورت کد کرد که هر رقم دهدهی را به رقم دودویی نسبت بدهيم که ٩ تا صفر و یک ١ دارد . در این کد گذاری ویپه رقم ۶ با این ترکيب بصورت ٠٠٠١٠٠٠٠٠٠ نمایش داده می شود .

#### **کدهای دهدهی**

کدهای دودویی برای ارقام دهدهی حداقل چهار بيت لازم دارند . از کنار هم قرار دادن چهار بيت یا بيشتر در ده ترکيب مستقل ممکن ، کدهای متعددی می توان به دست اورد . در جدول (١-٢) تعدادی از این حالات ممکن نشان داده شده است .

کد BCD کدی است که در آن از معادل دودویی اعداد در مبنای ده مستقيماً استفاده می شود . به بيتهای دودویی بر طبق مکانشان می توان وزن یا ارزشی نسبت داد . این روش در کد BCD ، ١،٢،۴،٨ است . مثلاً کد ٠١١٠ برحسب ارزش بيتها نشان دهنده رقم ۶ دهدهی است : چون  $-0\times 1 = 4 + 1\times 4 + 1\times 0$  همچنین می توان ارزشهای منفی به صورت ،-٢،-١ ۴ ، ٨ را به کد دهدهی تخصيص داد . در این حالت ترکيب ٠١١٠ ، عدد ٢ تفسير می شود و بطریق زیر محاسبه می گردد :  $0\times8+1\times4+1\times(-2)+0\times(-1)=2$ 

دو کد وزین دیگر که در جدول نشان داده شده اند ، ٢۴٢١ و ۵٠۴٣٢١٠ هستند که دهدهی که در کامپیوتر های قدیمی به کار می رفته کد افزونی ۳- بوده است . این یک کد غير وزین است ، و از جمع عدد ٣ با مقدار BCD آن به دست می آید .

| رقم<br>دهدهی | (BCD)<br>$\Lambda$ ۴۲)               | افزوني -۲                                 | $\Lambda$ ۴-۲-۱                                                                             | $\Gamma$                             | دوپنجي<br>0.5771.                               |
|--------------|--------------------------------------|-------------------------------------------|---------------------------------------------------------------------------------------------|--------------------------------------|-------------------------------------------------|
| ٠            | $\bullet\ \bullet\ \bullet\ \bullet$ | $\cdots)$                                 | $\begin{array}{cccccccccccccc} \bullet & \bullet & \bullet & \bullet & \bullet \end{array}$ | $\bullet\ \bullet\ \bullet\ \bullet$ | $\cdot$ $\cdot$ $\cdot$ $\cdot$ $\cdot$ $\cdot$ |
|              | $\cdots$                             | $\cdot \cdot \cdot$                       | $\cdot$ ) ) )                                                                               | $\cdots$                             | $\cdot$ $\cdot$ $\cdot$ $\cdot$ $\cdot$         |
| ٢            | $\cdots$ $\cdots$                    | $\cdot$ $\cdot$ $\cdot$                   | $\cdot \mid \cdot$                                                                          | $\cdots$ $\cdots$                    | $\cdot$ $\cdot$ $\cdot$ $\cdot$                 |
| ٣            | $\cdots$ )                           | $\cdot \mid \cdot$                        | $\cdot$ $\cdot$ $\cdot$                                                                     | $\cdots$ )                           | $\cdot$ ) $\cdot$ ) $\cdot$ $\cdot$ $\cdot$     |
| ۴            | $\cdot \cdot \cdot$                  | $\cdot$ ) ) )                             | $\cdot \cdot \cdot$                                                                         | $\cdot \cdot \cdot$                  | $\cdot$ ) ) $\cdot \cdot \cdot \cdot$           |
| ۵            | $\cdot$ $\cdot$ $\cdot$              | $\rightarrow$ $\rightarrow$ $\rightarrow$ | $\vert \cdot \rangle$                                                                       | $\vert \cdot \rangle$                | $\rightarrow \cdots$                            |
| ۶            | $\cdot \mid \cdot$                   | $\{\cdot\cdot\}$                          | $\vert \cdot \vert$                                                                         | $\mathcal{U}$ + +                    | $\left\{ \cdots\right\}$                        |
| V            | $\cdot$ ) ) )                        | $\vert \cdot \vert$ $\cdot$               | $\{\cdot\cdot\}$                                                                            | $\{\cdot\}$                          | $\left\{ \cdots\right\} \cdots$                 |
| Λ            | $\rightarrow$ + + +                  | $\{\cdot\}$                               | $\rightarrow$ $\rightarrow$ $\rightarrow$                                                   | $\{\ \}$                             | $\{\cdot\cdot\}$ $\cdot\cdot\cdot$              |
| 9            | \ • • \                              |                                           | \\\\                                                                                        | \\\\                                 | $\{\,\cdot\,\}\,\cdot\,\cdot\,\cdot\,\cdot$     |

جدول (١-٢) کدهای دودویی برای ارقام دهدهی

اعداد در کامپيوتر دیجيتال به صورت دودویی و یا به صورت دهدهی توسط یک کد دودویی نمایش داده می شوند . مثلاً وقتی که عدد ٣٩٢ به دودویی تبدیل می شود عدد ١١٠٠٠١٠١١ به دست می آید که شامل ٩ رقم دودویی است . همان عدد وقتی به فرم BCD نمایش داده می شود برای هر رقم دهدهی چهار بيت اشغال می گردد که جمعاً دوازد بيت خواهد شد ، یعنی ٠٠١١١٠٠١٠١٠١ .

درک اختلاف تبدیل یک عدد دهدهی به دودویی و کد گذاری دودویی همان عدد دهدهی امر مهمی است . در هر حالت نتيجه نهایی مجموعه ای از بيتها است . کد BCD به عنوان کدی که به دو صورت مورد استفاده قرار می گيرد ، انتخاب شده است . مادامی که عدد بين ٠ الی ٩ باشد اطلاعاتی دودویی ، نتيجه تبدیل مستقيم اعداد فوق به صورت دودویی است ولی اگر عدد بيش از ٩ باشد دیگر این تبدیل

مفهومی ندارد و در این صورت تبدیل و کد گذاری با یکدیگر اختلاف دارند . این مفهوم آنقدر اهميت دارد که تکرار یک مثال دیگر در مورد آن ارزشمند است . معادل عدد دهدهی ١٣ به دودویی عدد ١١٠١ است و کد آن در BCD ، ٠٠٠١٠٠١١ می باشد . از ميان پنج کد فهرست شده در جدول (١-٢) به نظر می رسد که BCD طبيعی ترین کد برای استفاده بوده و در حقيقت معموليترین آنهاست . کدهای دیگر چهار بيتی یک مشخصه مشترک دارند که در BCD یافت نمی شود . کد افزونی ٣- و ١، ٢،۴ ،٢ و کد ١ - ، ٢ - ، ۴ ، ٨ کدهای خود مکمل هستند ، به این مفهوم که مکمل ٩ عدد دهدهی به سادگی با تبدیل ٠ها به ١ها و ١ ها به ٠ ها بدست می آید . مثلاً عدد ٣٩۵ در مد ١،٢،۴،٢ به شکل ٠٠١١١١١١١٠١١ است . مکمل ٩ این عدد یعنی ۶٠۴ با ١١٠٠٠٠٠٠٠١٠٠ نمایش داده می شودکه به سادگی از جایگزینی ١ ها با ٠ ها و ٠ ها با ١ ها به دست می آید . این خاصيت زمانی که اعمال محاسباتی کامپيوتر با اعداد دهدهی ( در کد دودویی ) صورت می گيرد و عمل تفریق با استفاده از مکمل ٩ انجام می شود ، سودمند است .

کد دو پنجی که در جدول (١-٢) نشان داده شده است مثالی از یک کد هفت بيتی با خاصيت آشکار سازی خطا است . هر رقم دهدهی ، شامل پنج ٠ و دو ١ ، که در ستونهای وزین مربوطه جای گرفته اند می باشد . خاصيت آشکار سازی خطای این کد زمانی قابل درک است که بدانيم سيستمهای دیجيتال ١ و ٠ دودویی را با دو سطح ولتاژ یا جریان مستقل از هم نشان می دهند . در طول انتقال این سطح ولتاژ یا سيگنالها ، از یک محل به محل دیگر ، خطایی ممکن است اتفاق افتد و یک یا چند بيت احتمالاً تغيير ارزش بدهد . یک کدار در مقصد قادر است وجود دو و ١ یا کمتر در

کد دو پنجی را آشکار کند . اگر ترکيب بيتهای رسيده با ترکيب مجاز در کد یکسان نباشد ، یک خطا محسوب شده و اطلاع داده می شود .

### **کد های آشکار سازی خطا**

اطلاعات دودویی ممکن است از یک مکان به مکان دیگر بکمک وسایل ارتباطی مثل سيمها یا موجهای رادیویی انتقال یابند . هر پارازیت خارجی که وارد وسایل فيزیکی شود ارزش بيتها را از ٠ به ١ و یا برعکس تغيير مي دهد . معمول ترين روش خطايابي ، استفاده از بيت توازن است . یک بيت توازن ، بيتی است اضافی که جزئی از پيام است سبب می شود که تعداد کل ١ ها در پيان زوج یا فرد گردد یک پيغام چهار بيتی به همراه بيت توازن P ) در جدول ١-٣) نشان داده شده است . اگر بيت توازن فرد انتخاب شده باشد P طوری انتخاب می گردد که مجموع ١ها در پنج بيت فرد باشد و در توازن زوج P طوری انتخاب شده تا مجموع همه ١ ها زوج باشد .

| بيام ( a                             | (فرد ) P | ییام ( b                      | <u>( زوج</u> ) P |
|--------------------------------------|----------|-------------------------------|------------------|
| $\bullet\ \bullet\ \bullet\ \bullet$ |          | $\rightarrow$ + +             |                  |
| $\cdots$                             |          | $\cdots$                      |                  |
| $\cdots$ $\cdot$                     |          | $\cdots$ ) $\cdot$            |                  |
| $\cdots$ )                           |          | $\cdots$ )                    |                  |
| $\cdot \cdot \cdot$                  |          | $\cdot \cdot \cdot$           |                  |
| $\cdot$ $\cdot$ $\cdot$              |          | $\cdot$ ) $\cdot$ )           |                  |
| $\cdot \mid \cdot$                   |          | $\cdot \mid \cdot$            |                  |
| $\cdot$ ) ) )                        |          | $\cdot$ ) ) )                 |                  |
| $\rightarrow \bullet \bullet$        |          | $\rightarrow \bullet \bullet$ |                  |
| $\vert \cdot \cdot \vert$            |          | $\vert \cdot \cdot \vert$     |                  |
| $\vert \cdot \vert$                  |          | $\vert \cdot \vert$ $\cdot$   |                  |
| $  \cdot  $                          |          | $ \cdot $                     |                  |
| $\mathcal{U}$                        |          | $\mathcal{U}$                 |                  |
| $  \cdot  $                          |          | $\vert \cdot \rangle$         |                  |
| 111.                                 |          |                               |                  |
| 1111                                 |          | 1111                          |                  |

جدول (١-٣) بيت توازن

نحوه خطایابی بدون شرح است . یک بيت توازن زوج در مبدا برای هر پيام توليد می شود . بيت توازن همراه با پيام به سمت مقصد ارسال می شود . توزان در مقصد چک می گردد . زوج نبودن داده رسيده به معنی این است که حداقل یک بيت در ضمن انتقال تعویض شده است . این روش قادر است هر ترکيب فردی از تعداد خطا مانند تغيير یک ، سه و ... بيت را در هر پيام انتقال یافته مشخص نماید . روش های تشخيص خطای اضافی دیگری برای یافتن خطاهای زوج لازم است .

### **کد گری ( انعکاسی )**

سيستمهای دیجيتال فقط برای پردازش داده های گسسته طراحی می شوند . بسياری از دستگاههای فيزيکی داده خروجی پيوسته توليد می کنند .. اطلاعات پيوسته یا آنالوگ بوسيله مبدل آنالوگ به دیجيتال به فرم دیجيتال تبدیل می شوند . گاهی اوقات استفاده از کد گری نشان داده شده در جدول (١-۴) ، جهت نمایش داده های دیجيتال تبدیل شده از داده های آنالوگ معمولتر است .

مزیت کد گری نسبت به اعداد دودویی محض این است که وقتی از یک عدد به عدد بعدی می رویم فقط یک مزیت بيت تغيير می کند . مثلاً در رفتن از ٧ به ٨ ، کد گری از ٠١٠٠ به ١١٠٠ تغيير می یابد . دیده می شود که فقط سمت چپ ترین بيت از ٠ به ١ تغيير یافته و سه بيت بقيه یکسانند . وقتی مطلب را با اعداد دودویی مقایسه کنيم ، تغيير از ٧ به ٨ سبب تغيير هر چهار بيت ، یعنی از ٠١١١ به ١٠٠٠ می گردد . کد گری در کاربردهایی که رشته معمولی اعداد دودویی امکان توليد خطا دارند بکار می رود . بهنگام تغيير از ٠١١١ به ١٠٠٠ ، اگر تغيير سمت راست ترین بيت از سه

بيت دیگر بيشتر طول بکشد یک عدد ميانه ای مانند ١٠٠١ توليد می شود . کد گری

این مشکل را حذف می نماید زیرا بهنگام انتقال بين دو عدد فقط یک تغير رخ می دهد .

نمونه ای از کاربرد کد گری هنگامی است که داده آنالوگ بوسيله تغيير پيوسته شفت نمایش داده می شود . دور شفت به قطعاتی تقسيم شده ، و به هر قطعه عددی تخصيص یافته است . اگر قطعات مجاور بوسيله کد گری مرتبط شوند ، ابهام در تفکيک دو ناحيه مجاور که در حال احساس شدن است کاهش می یابد .

| <u>کد گری</u>             | معادل دهدهي      |
|---------------------------|------------------|
|                           |                  |
| $\cdots$                  | ١                |
| $\cdots$ )                | ٢                |
| $\cdots$ $\cdot$          | ٣                |
| $\cdot$ ) ) $\cdot$       | ۴                |
| $\cdot$ ) ) )             | ۵                |
| $\cdot$ $\cdot$ $\cdot$   | ۶                |
| $\cdot \cdot \cdot$       | V                |
| $\mathcal{L}$             | Λ                |
| $\vert \cdot \rangle$     | ٩                |
| 1111                      | $\mathbf{\cdot}$ |
| $111 \cdot$               | ۱۱               |
| $\vert \cdot \vert$       | ۱۲               |
| $ \cdot $                 | $\Upsilon$       |
| $\vert \cdot \cdot \vert$ | ۱۴               |
|                           | ۱۵               |

جدول (١-۴) کد گری ۴ بيتی

#### **کد های ASCII**

در بسياری از کاربردهای کامپيوتر های دیجيتال نه تنها نياز به دستکاری روی داده های عددی بلکه روی حروف نيز می باشد . یک کاراکتر الفبا عددی عبارت از یک کد دودویی مربوط به عنصری از یک مجموعه که شامل ١٠ رقم دهدهی ، ٢۶ حروف الفبا و تعداد معينی از علائم مخصوص است . چنين مجموعه ای بين ٣۶ تا ۶۴ عنصر برای

حروف بزرگ و یا بين ۶۴ تا ١٢٨ عنصر با حروف بالا و پایين هر کليد دارد . در حالت اول به شش بيت و در حالت دوم به هفت بيت نياز است .

کد دودویی استاندارد برای کاراکتر های الفبا عددی ASCII است . این کد از هفت بيت برای کد نمودن ١٢٨ کاراکتر استفاده می کند . هفت بيت با  $b_1$  تا  $b_7$  مشخص شده اند که 7b با ارزشترین بيت را تشکيل می دهد . مثلاً ، حرف A در ASCII بصورت ١٠٠٠٠٠١ ( ستون ١٠٠ سطر ٠٠٠١ ) می باشد . کد ASCII دارای ٩۴ کد شامل ٢۶ کاراکتر مربوطه به حروف بزرگ ( A تا Z ( ، ٢۶ کاراکتر حروف کوچک ( a تا z ( ، ١٠ عدد ( ٠ تا ٩ ) و ٣٢ کاراکتر مخصوص چاپ نشدنی مانند % ، \* و \$ است .

#### **کد همينگ**

جهت تشخيص و تصحيح خطا بکار می رود. اگر M پيام ارسالی m بيتی باشد.  $M : n_1 n_2 n_3 n_4$ 

*m k k* −1 2 ≤ + k تعداد بيتهای توازن که اضافه می شود و از رابطه زِير تبعيت می کند.

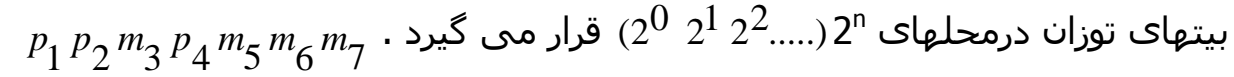

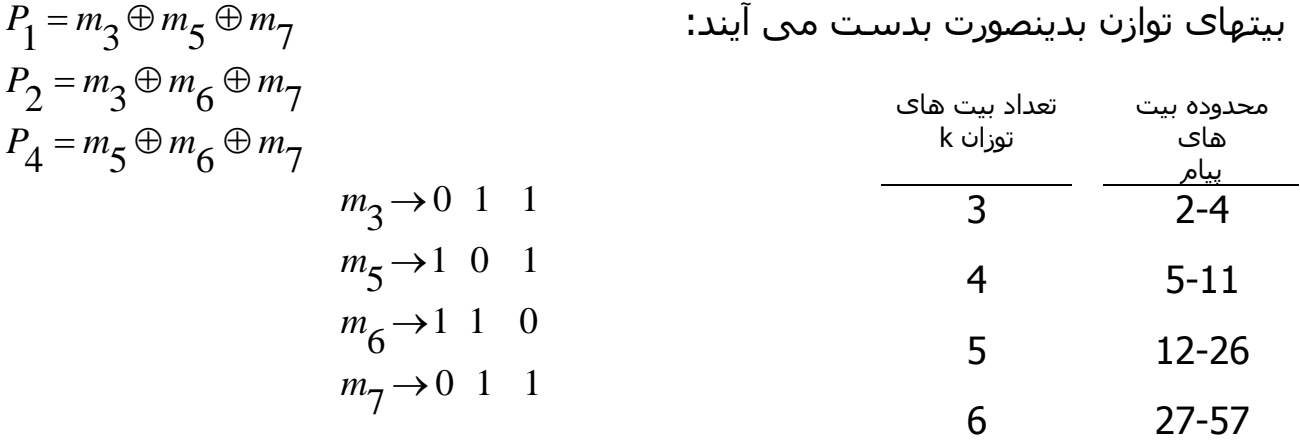

$$
M: 1011 \implies p_1 p_2 1 p_4 0 1 1
$$
  
\n
$$
P_1 = m_3 \oplus m_5 \oplus m_7 = 1 \oplus 0 \oplus 1 = 0
$$
  
\n
$$
P_2 = m_3 \oplus m_6 \oplus m_7 = 1 \oplus 1 \oplus 1 = 1
$$
  
\n
$$
P_4 = m_5 \oplus m_6 \oplus m_7 = 0 \oplus 1 \oplus 1 = 0
$$

**تشخيص خطا:** 

کد خطايی از روی اطلاعات دريافتی ایجاد می شود.

$$
C:C_{4}C_{2}C_{1}
$$
  
\n
$$
C_{1} = P_{1} \oplus m_{3} \oplus m_{5} \oplus m_{7}
$$
  
\n
$$
C_{2} = P_{2} \oplus m_{3} \oplus m_{6} \oplus m_{7}
$$
  
\n
$$
C_{4} = P_{4} \oplus m_{5} \oplus m_{6} \oplus m_{7}
$$

اگر 0=C خطایی رخ نداده است اگر 0 =/ *C* خطا رخ داده و مقداری c مکان خطا خواهد

بود .

#### $0110011 \rightarrow 0010011$

$$
C_1 = 0
$$
  
\n
$$
C_2 = 1 \Rightarrow C = 0 \quad 1 \quad 0 = 2
$$
  
\n
$$
C_3 = 0
$$

تشخيص و تصحيح يك خطا

$$
m = 5 \t k = 4
$$
  
\n
$$
p_1 p_2 m_3 p_4 m_5 m_6 m_7 p_8 m_9
$$
  
\n
$$
C_1 = P_1 \oplus m_3 \oplus m_5 \oplus m_7 \oplus m_9
$$
  
\n
$$
C_2 = P_2 \oplus m_3 \oplus m_6 \oplus m_7
$$
  
\n
$$
C_4 = P_4 \oplus m_5 \oplus m_6 \oplus m_7
$$
  
\n
$$
C_8 = m_9
$$

#### **minimum distance تعريف**

حداقل فاصله عبارتست از حداقل تعداد بيت هایی که باید در یک کد تغيير یابد تا کد مجاز دیگری از همان سيستم کد گذاری به دست آید .  $M \cdot D$ . کد گری  $= 1$  $M$  . D. 2421  $\ge$  1 در صورتيکه 3 = MD باشد و یک بيت دچار خطا شود هم قادر به تشخيص خطا و هم توانایی تصحيح آن را داریم .

 $M = C + d + 1$ 

d : تعداد بيت هاي خطاي قابل تشخيص

c : تعداد بيت هاي خطاي قابل تصحيح

به کد همينگ بيت توازن دیگری اضافه می کند که با تمام بيتهای توزان زوج برقراری می کند .

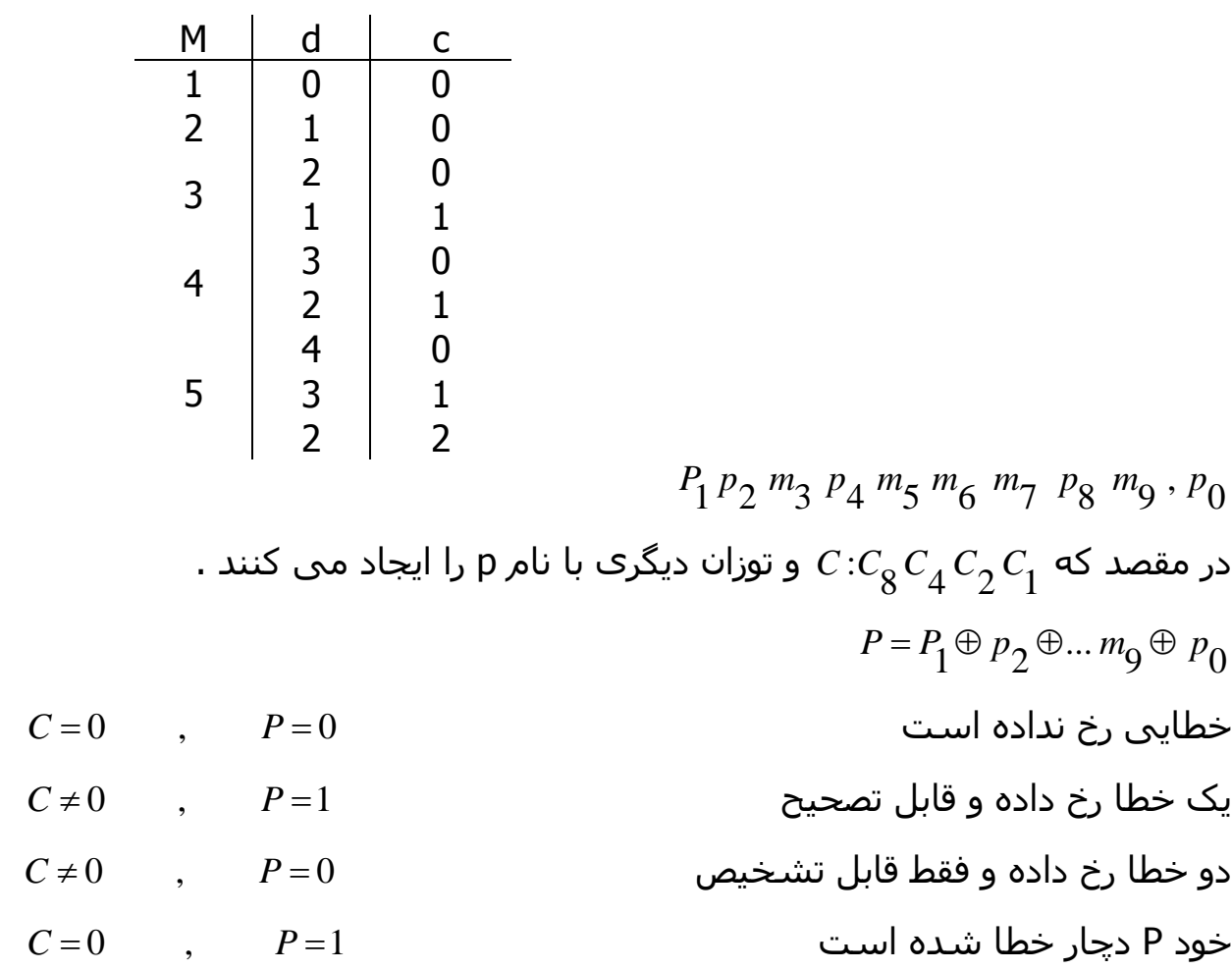

#### **٢-١ تعریف اصولی جبر بول**

در سال ١٨۵۴ جورج بول روش اصولی برای منطق معرفی نمود و بدین طریق یک سيستم جبری را پایه ریزی کرد که امروز جبر بول ناميده می شود . برای تعریف مستدل جبر بول ، ما اصول فرموله شده بوسيله هانتينگتون در ١٩٠۴ را به کار خواهيم برد . این اصول برای تعریف جبر بول منحصر به فرد نيستند و اصول دیگری نيز در آن بکار رفته اند .

جبر بول یک ساختار جبری است که با عناصر مجموعه B همراه با دو عملگر (+) و (.) تعریف شده و دارای اصول زیر ( اصول هانتينگتون ) باشد :

- -١ (a ( مجموعه نسبت به عملگر (.) بسته باشد .
- (b ( مجموعه نسبت به عملگرد (.) بسته باشد .
- -٢ (a ( عنصر خنثی در مجموعه برای (+) برابر با ٠ باشد .

$$
x+0=0+x=x
$$

-٣ (b (عنصر خنثی در مجموعه برای ( .) برابر ١ باشد .

 $x, 1=1, x=x$ 

-۴ (a (مجموعه نسبت به (+) دارای خاصيت جابجایی باشد .

 $x + y = y + x$ 

(b (مجوعه نسبت به (.) دارای خاصيت جابجایی باشد :

 $x, y = y, .x$ *x*.(*y* + *z*) =(*x*.*y*) + (*x*.*z*) . است پخشی خاصيت دارای) + (روی) . ) (a) -<sup>۴</sup>  $x + (y.z) = (x + y).(x + z)$  . روی (.) دارای خاصیت پخشـی اسـت .

-<sup>۵</sup> به ازای هر عنصر *B*∈*x* عنصری مثل *B*∈*x* وجود داشته باشد ( این عنصر مکمل خوانده می شود ) بطوری که :

$$
x + x' = 1 \tag{a}
$$

$$
x.x'=0
$$
 (b)

*B* -<sup>۶</sup> حداقل دو عنصر مانند ∋*y* ,*x* موجود باشند بطوریکه : *y x* ازمقایسه جبر ≠ بول با ریاضيات جبری معمولی ( ميدان اعداد حقيقی ) اختلافات زیر ملاحظه می گردند :

-١ اصول هانتينگتون شامل اصل اشتراک پذیری نيستند . این قانون برای جبر بول نيز وجود دارد و می توان آن را برای هر دو عملگر از سایر اصول بدست آورد . -٢ قانون توزیع پذیری (+) و (. ) اختلاف بعدی است . رابطه :

$$
x + (y.z) = (x + y).x + z)
$$

برای جبر بول معتبر ولی برای جبر معمولی قابل قبول نيست .

-٣ جبر بول معکوس جمع و ضرب را ندارد ، بنابراین تفریق و تقسيم مفهوم نخواهند داشت .

-۴ اصل ۵ عملگرد دیگری بنام مکمل را معرفی می نماید که در جبر معمولی وجود ندارد .

-۵ جبر معمولی در مورد اعداد حقيقی است که بی نهایت عنصر را شامل می شود . جبر بول با عناصری از مجموعه B که البته تا کنون معرفی نشده اند سرو کار داشت ولی درجبر بول دو ارزشی یا دو مقداری که در زیر تعریف شده ، B یک مجموعه دو عنصری است که این دو عنصر ٠ و ١ می باشند .

### **٢-٢ قضيه های اصلی و خواص جبر بول**

اصول هانتيگتون بصورت جفت جفت ليست و با قسمت های a ( )و b ( )مشخص شد . هر یک از این دو را می توان از دیگری بدست آورد بشرط اینکه عملگرها و نيز عناصر خنثی تعویض شوند. این خاصيت مهم درجبر بول به اصل دوگانگی معروف است و بيان می دارد که هر عبارت جبری منتجه از اصول جبر بول حتی با تعویض عملگر ها و عناصر خنثی باز هم معتبر می باشد . در جبر بول دو ارزشی عناصر خنثی و خود عناصر محموعه B یکسانند : ٠و١ اصل دوگانگی کاربردهای فراوانی دارد . اگر دو گان یک عبارت جبری ، مورد نظر باشد تنها کافی است عملگرهای OR و AND تعویض شده ٠و ها به ١ ها و همچنين ١ها به ٠ ها تبدیل گردند .

جدول (٢-١) شش تئوری و چهار اصل از جبر بول را در بر دارد . در سمت چپ روابط ، شماره اصول بکار رفته نوشته شده است .

جدول (٢-١) اصول و قضایای جبر بول )

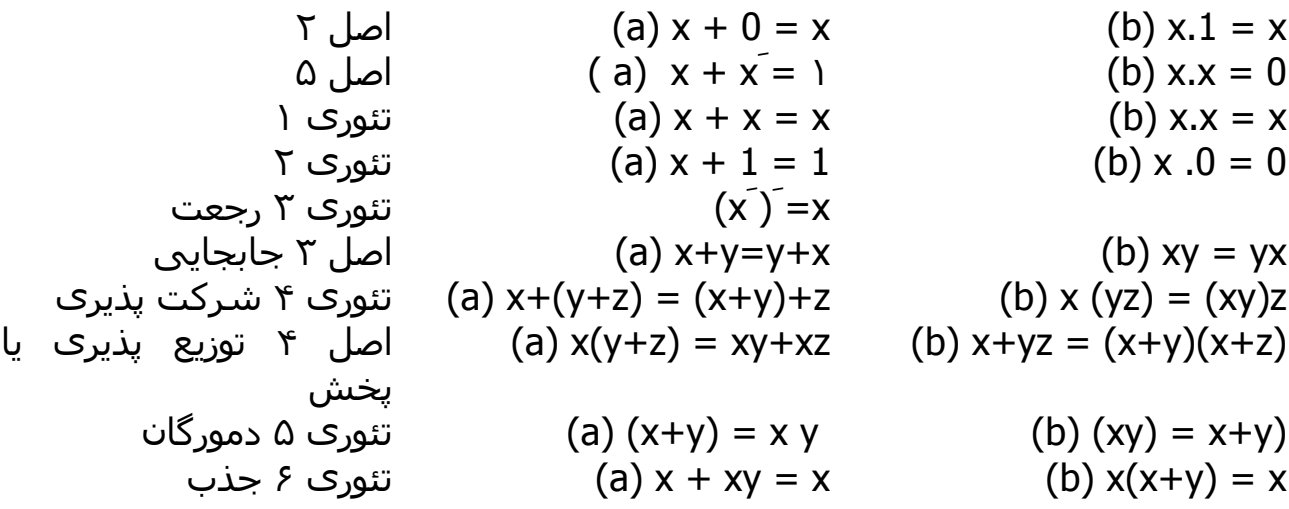

#### **-٣ ٢ توابع بول**

تئوری های اساسی

یک متغيير دودویی می تواند یکی از دو مقدار ٠ یا ١ را اختيار کند . یک تابع بول عبارتی است که از متغيرهای دودویی ، عملگر های OR ، AND ، NOT پرانتز ها و

علامت تساوی تشکيل شده است . به ازای مقادیر مفروضی از متغيرها تابع فقط می  $F_{_{\bf 1}}\! =\! x y z'$  تواند • یا ۱ باشـد . مثلاً تابع بول 1 <sup>0</sup> <sup>1</sup> بشرطی که 1=x ، 1=y و 1=َz باشد ، در غير این صورت = *F* خواهد بود . برای را در نظر بگيرید. تابع 1f برابر با ١ است ترکيب از ١ ها و ٠ ها مربوط به n به <sup>n</sup> نمایش یک تابع بفرم جدول درستی نياز به 2 تغيير دودویی و ستونی یکه در آن مقدار تابع برابر ٠ یا ١ است ، داریم . از جدول (٢-٢) دیده می شود وکه برای سه متغير ٨ حالت جدا می توان در نظر گرفت . در جدول (-٢ ٢) ، چهار ردیف آخر مساوی ١ و xy در ردیفهای ٠٠١ و ١٠١ برابر ٠١ است . ترکيب آخری دلالت بر ١=x نيز دارد .بنابراین برای ١=2F پنج حالت وجود دارد .

جدول (٢-٢) جدول درستی برای

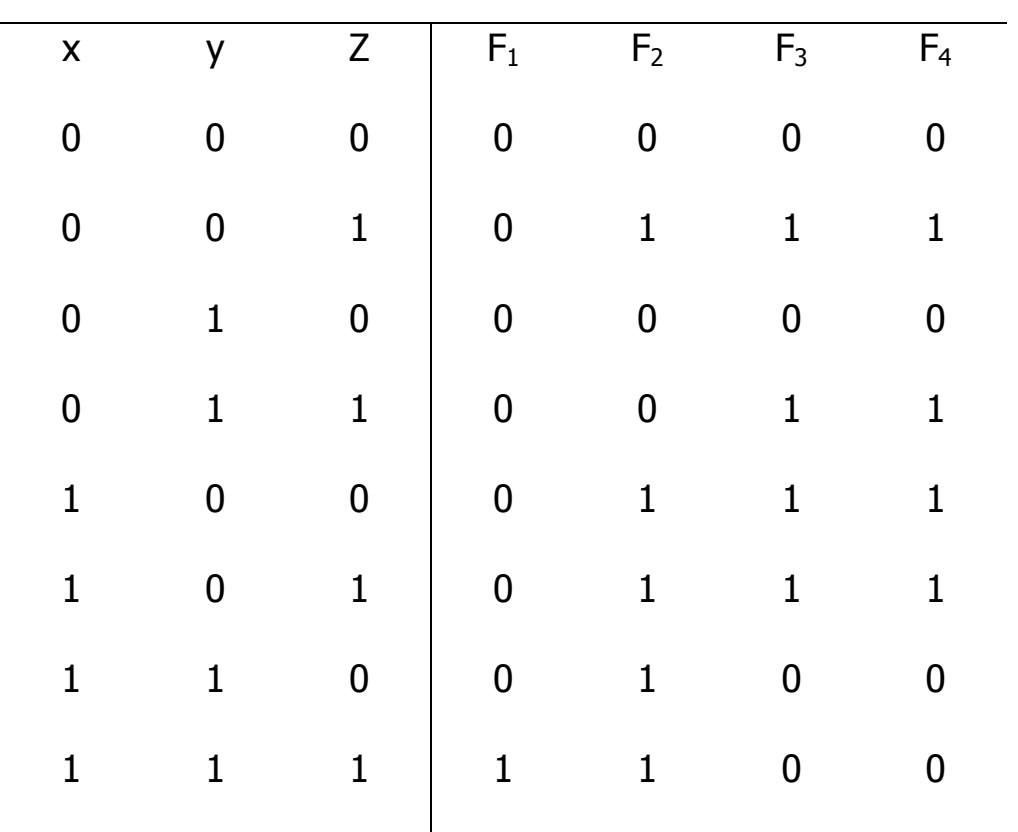

 $F_1 = xyz \t F_2 = x + y'z \t F_3 = x'y'z + x'yz + xy \t F_4 = xy' + xz$ 

#### **عمليات جبری**

ليترال ، یک متغير با پریم یا بدون پریم است . وقتی که یک تابع بوسيله گيت منطقی پياده شود هر ليترال در تابع معروف یک ورودی به یک گيت و هر جمله منطقی نيز توسط یک گيت ساخته می شود . می نيمم کردن تعداد متغيرها و جملات ، نتيجه اش ساخت دستگاهی با قطعات کمتر است .

البته هميشه ممکن نيست که هر دو را با هم کاهش داد . فعلاً ما می نيمم سازی را فقط به متغيرها محدود ميکنيم تعداد متغير ها در تابع بول می تواند با یک سری اعمال جبری می نيمم گردد ، متاسفانه قوانين مشخص و معينی که تضمين کننده فرم نهایی باشد وجود ندارد . تنها روش موجود سعی در کاهش مدار و تداوم این عمل با استفاده از اصول اوليه ، تئوری های اصلی و هر روش عملياتی دیگری ، که ضمن عمل با آنها حاصل می گردد ، می باشد .

مثال ٢-١ : تابع بولی زیر را از نظر تعداد متغيرها می نيمم کنيد .

$$
1. x + x'y = (x + x')(x + y) = 1.(x + y) = x + y
$$
  
\n
$$
2. x(x' + y) = xx' + xy = 0 + xy = xy
$$
  
\n
$$
3. x'y'z + x'yz + yz = x'z(y' + y) + xy' = x'z + xy'
$$
  
\n
$$
4. xy + x'z + yz = xy + x'z + yz(x + x')
$$
  
\n
$$
= xy + x'z + xyz + x'yz
$$
  
\n
$$
= xy(1 + z) + x'z(1 + y)
$$
  
\n
$$
= xy + x'z
$$
  
\n
$$
5.(x + y)(x' + z)(y + z) = (x + y)(x' + z)
$$

با توجه به دو گانه بودن تابع ۴

تابع ١ و ٢ دوگان یکدیگرند و عبارت دوگانی رادر مراحل مربوط به خود بکار می برند . تابع ٣ هم ارزی توابع 3F4,F بحث شده در قبل را نشان می دهد . چهارمين تابع روشنگر این واقعيت است که افزایش در تعداد متفيرها گاهی اوقات سبب ساده تر

شدن عبارت نهایی می گردد . تابع ۵۴ مستقيماً ساده نشده است ولی با استفاده از دوگان مراحل رمربوط به تابع ۴ می تواند حاصل گردد .

### **مکمل یک تابع**

مکمل یک تابع F تابعی است مانندَ F که با تعویض ٠ ها به ١ها و ١ ها به ٠ ها در مقدار F حاصل می گردد . مکمل یک تابع ممکن است با استفاده از تئوری دمورگان نيز بدست می آید . زوج قوانين دمورگان برای دو متغيير در جدول (٢-١) ليست شده اند . تئوری های دمورگان قابل تعميم برای سه متغير و یا بيشتر از آن نيز هستند . فرم سه متغير تئوری اول دمورگان در زیر آمده است . اصول و تئوری های بکار رفته همان همایی هستند که در جدول (٢-١) آورده شده اند .

$$
(A+B+C)' = (A+X)'
$$
 B + C = A

- $A'X'$   $=$  ( a) -۵ با تئوری ۵- (a) دمورگان  $\,$
- $A'(B+C)'$  B + C = X جایگزینی **F**
- با توجه به تئوری -۴ (a ( شرکت پذیری ′*C*′*B*′*A* =

تئوری های دمورگان برای هر تعداد از متغير ها ابتد به شکل دو متغيره در آمده و سپس با جایگزینی های متوالی ، مشابه با آنچه در فوق دیده شد ، نتيجه نهایی حاصل می گردد .

این تئوریها می تواند به صورت زیر عموميت داده شوند .

$$
(A+B+C+D+...+F)' = A'B'C'D'...F'
$$
  

$$
(ABCD...F)' = A' + B' + C' + D' + ... + F'
$$

فرم های کلی تئوری دمورگان بيان می کند که مکمل هر تابع با تعویض عملگرهای AND و OR و مکمل نمودن هر متغير حاصل می شود .

مثال ۲-۲ : مکمل توابع 
$$
x'y'z + x'y'z
$$
 ,  $F_1 = x'yz' + x'y'z$  مکمل تئورک دمورگان را هر چند بار که لازم باشد بکار ببرید . مکمل ها بفرم زیر حاصل می  
تئورک دمورگان را هر چند بار که لازم باشد بکار ببرید . مکمل ها بفرم زیر حاصل می

$$
F'_{1} = (x'yz' + x'y'z)' = (x'yz')(x'y'z) = (x + y' + z)(x + y + z')
$$
  
\n
$$
F'_{2} = [x(y'z' + yz)]' = x' + (y'z') + y'z' + yz)' = x' + (y'z')'.(yz)'
$$
  
\n
$$
= x' + (y + z)(y' + z')
$$

روش ساده تری برای بدست آوردن مکمل یک تابع این است که ابتدا دوگان آنرا بدست آورده و سپس متغيرهایش را مکمل نمایيم . این روش با توجه به فرم کلی تئوری دمورگان نتيجه می شود . بخاطر داشته باشيد که دوگان یک تابع با تبدیل عملگر AND و OR وتبدیل ١ ها و ٠ ها به یکدیگر بدست می آید .

مثال ٢-٣ : مکمل های توابع 1F , 2F مثال ٢-٢ را باتوجه به دوگان آنها و مکمل کردن هر متغير بدست آورد .

1. 
$$
F_1 x' yz' + x' y'z
$$
  
\n $(x' + y + z')(x' + y' + z)$  برابر است 1.  $(x + y' + z)(x + y + z') = F'_1$   
\n $(x + y' + z)(x + y + z') = F'_1$   
\n2.  $F_2 = x(y'z' + yz)$ .  
\n $x + (y' + z')(y + z) + (y + z) = F_2$ 

# $x' + (y + z)(y' + z') = F'_2$  پس از مکمل کردن هر متغیر داریم

### **٢-۴ حالات متعارف و استاندارد**

یک متغير دودویی ممکن است بفرم معمولی (x ( یا مکملش (َx ( ظاهر شود . حال فرض کنيم که متغيرهای دودویی x و y بوسيله عملگر AND با یکدیگر ترکيب شوند . چون هر متغير ممکن است به هر یک از دو شکل فوق ظاهر گردد چهار ترکيب برای  $\lambda y'$  آن دو متغير وجود دارند  $xy', x'y', x'y', x'y'$  و  $\lambda y'$  . هر یک از این چهار جمله نشان 2 −1 *n* حاصل شده بدست آیند . اعداد دودویی از صفر تا برای n متغير در زیر ستون دهنده یک ناحيه در دیاگرام ون ، شکل (٢-١) بوده و مينترم ناميده می شود . بروشی مشابه ، n متغيير می تواند روشی مشابه یا آنچه در جدول (٢-٣) برای سه متغير متغير ها در جدول نوشته می شوند . هر مينترم از اجزای عملگر AND روی n متغير بدست می آید و هر متغير در آن با مقدار ٠ با علامت پریم و با مقدار ١ بدون پریم خواهد بود . سـمبل مینترم نیز درجدول بفرم mj آورده شـده اسـت که j معادل دهدهی جمله مربوطه می باشد .

|                |                |                |        |                |            | ماكسترم        |  |
|----------------|----------------|----------------|--------|----------------|------------|----------------|--|
| X              |                | Z              | جمله   | علامت          | جمله       | علامت          |  |
| $\overline{0}$ | $\overline{0}$ | $\overline{0}$ | x'y'z' | m <sub>0</sub> | $x+y+z$    | $M_0$          |  |
| 0              | 0              | 1              | x'y'z  | m <sub>1</sub> | $x+y+z'$   | $M_1$          |  |
| $\overline{0}$ | $\mathbf 1$    | 0              | x'yz'  | m <sub>2</sub> | $x+y'+z$   | M <sub>2</sub> |  |
| 0              | 1              | 1              | x'yz   | m <sub>3</sub> | $x+y'+z'$  | $M_3$          |  |
| 1              | 0              | 0              | xy'z'  | m <sub>4</sub> | $x'+y+z$   | $M_4$          |  |
| $\mathbf 1$    | $\overline{0}$ | 1              | xy'z   | m <sub>5</sub> | $x'+y+z'$  | M <sub>5</sub> |  |
|                | $\mathbf 1$    | 0              | xyz'   | m <sub>6</sub> | $x'+y'+z$  | M <sub>6</sub> |  |
|                |                |                | xyz    | m <sub>7</sub> | $x'+y'+z'$ | M <sub>7</sub> |  |

جدول (٢-٣) مينترم و ماکسترم ها برای سه متغيير دودویی

بطریق مشابهی n متغير در یک جمله OR ، که هر یک می توانند با پریم و یا بدون پریم باشند ، 2 ترکيب ممکن را ایجاد می نمایند که هر یک از آنها ماکسترم ناميده <sup>n</sup> می شود . هشت جمله ماکسترم مربوط به سه متغير با سمبل آنها درجدول (٢-٣) ليست شده اند . هر 2<sup>n</sup> جمله ماکسترم برای n متغير مشابهی تعيين می شوند . هر ماکسترم از یک جمله OR مربوط به n متغير دارای متغير های بدون پریم است بشرطی که آن متغيرها ٠ باشند ولی هر گاه مقدار متغير ١ باشد در اینصورت آن متغير پریم دار نمایش داده می شود . توجه داشته باشيد که هر جمله ماکسترم مکمل مينترم مربوطه اش می باشد و بالعکس .

یک تابع بول می تواند با استفاده از جدول درستی بفرم جبری با در نظر گرفتن مينترم هایی که تابع به ازای آنها برابر ١ است و اجرای عملگر OR روی آنها تشکيل گردد . مثلاً تابع F<sub>1</sub> در جدول (۲-۲) بدین طریق معین می شود که ۰۰۱ و۱۰۰ و ۱۱۱ را بفرم و xyz نشان داده و سپس با یکدیگر ترکیب کنیم . چون هر یک از این  $xy'z,$   $\chi y'z,$   $xy'z$ مينترم ها برابر ١ است باید رابطه زیر را داشته باشيم :

 $f_1 = x'y'z + xy'z' + xyz = m_1 + m_4 + m_7$ 

بطور مشابه بسادگی می توان نشان داد که :

 $f_2 = x'yz + xy'z + xyz = m_3 + m_5 + m_6 + m_7$ 

این مثالها نشان دهده یک خاصيت مهم جبر بول می باشند که عبارتست از : هر تابع بول می تواند بصورت مجموع مينترم ها ( در اینجا بمعنی OR است ) بيان شود . حال مکمل یک تابع بول را در نظر بگيرد .این مکمل را می توان با استفاده از جدول وبکارگيری جملات مينترم که در جدول برای تابع ٠ هستند و اعمال عملگرد OR روی . آنها بوجود آورد . لذا مکمل تابع f1 برابر خواهد بود با

 $f'_1 = x'y'z' + x'yz' + x'yz + xy'z + xyz'$ 

اگر ما مکمل 1f را پيدا کنيم نتيجه همان تابع 1f خواهد شد .  $0 \cdot M_{2} \cdot M_{3} \cdot M_{5} \cdot M_{6}$  $f_1 = (x + y + z)(x + y' + z)(x + y' + z')(x' + y + z')(x' + y' + z)$  $=M_{\Omega} M_{\Omega} M_{\Omega} M_{\Sigma} M_{\Sigma}$ 

بطور مشابه عبارت مربوط به 2f را با توجه به جدول می توان نوشت :  $0 \cdot M_1 \cdot M_2 \cdot M_4$  $f_2 = (x + y + z)(x + y + z')(x + y' + z)(x' + y + z)$  $=M_{\Omega} M M_{\Omega} M_{\Omega} M$ 

این مثالها بيانکر دومين خاصيت مهم جبر بول می باشند . یعنی هر تابع می تواند بصورت حاصلضرب ماکسترم ها ( حاصلضرب به معنی اعمال عملگرد AND می باشد ) نوشته شود . روش بدست آوردن مستقيم حاصلضرب ماکسترم ها با استفاده از جدول ربطریق زیر است : ابتدا جملات ماسکترمی که از ترکيب متغيرها تشکيل شده و برای تابع توليد ٠ می نماید انتخاب شده و سپس با اجرای عملگر AND روی تمام آنها می توان به نتيجه مورد نظر رسيد . هر گاه توابع بول بصورت مجموعمينترم ها یا حاصلضرب ماکسترم ها در آیند گویند به شکل متعارف می باشند .

#### **مجموع مينترم ها**

قبلاً گفته شده که برای n متغیر  $2^{n}$  مینترم مستقل بدست آورده و هر تابع بول را ميتوان بصورت محموع آنها بيان کرد . تابع بول از مجموع مينترم هایی که مقدارشان در جدول درستی برابر ١ است تشکيل می گردد. چون مقدار هر مينترم می تواند ١ یا اشد و نیز  $2^n$ . گاهی اوقات بهتر است که تابع را بصورت مجموع مینتم ها نشان • داد . چنانچه تابع به این شکل نباشد می توان آن را با اجرای اعمال زیر بفرم مورد نظر در آورد . ابتدا مجموعه جملات AND شده را بدست می آوریم و سپس جملات را از

نظر وجود کلیه متغیر ها مورد بازرسی قرار می دهیم . در صورت عدم وجود برخی  
متغیرها ، باید آنها رادر عباراتی مانند<sup>َ</sup> x+x و غیره AND کرد . که x یکی از متغیرهایی  
است که در حمله وجود ندارد . مثال زیر مطلب را روشن میکند :  
شال ۲-۲- : تابع A,B,C می باشد . در اولین جمله دو متغیر وجود ندارد ، بنابراین  

$$
A = A(B+B') + AB + AB
$$
می باشد . در اولین جمله دو متغیر وجود ندارد ، بنابراین  

$$
A = A(B+B') + AB + AB
$$
هنوز هم یک متغیر کسر است .

$$
A = AB(C+C') + AB'(C+C')
$$
  
= ABC + ABC' + AB'C + AB'C'

جمله دوم *C*′*B* یک متغير کسر دارد .

$$
B'C = B'C(A + A') = AB'C + A'B'C'
$$

از ترکيب نتایج فوق داریم

$$
F = A + B'C
$$
  
=  $ABC + ABC' + AB'C + AB'C' + AB'C + A'B'C$   
از طرفی  $AB'C$  دوباره تکرار شده است و بر طبق تئوری ۱ , ۲) می توان  
یکی از آنها را حذف کرد . با مرتب نمودن مینترم ها بترتیب معودی چنین نتیجه می

شود .

$$
F = A'B'C + AB'C' + AB'C + ABC
$$
  
= $m_1 + m_4 + m_5 + m_6 + m_7$ 

هنگامی که تابع بول بفرم مجموع مينترم ها است مناسب تر است تا آن بفرم خلاصه زیر نشان دهيم .

## $F(A, B, C) = \sum (1, 4, 5, 6, 7)$

سمبل  $_\mathrm{y}$  به معنی اجرای عملگر OR روی جملات است . حروفی که در داخل پرانتز قرار دارند ليست متغيرهای بکار رفته را بهنگام تشکيل جملات مينترم و جمع آنها معين می کنند . روش دیگری برای تشکيل مينترم های تابع بول تهيه جدول درستی تابع مستقيماً از عبارت جبری است که از روی آن مينترم ها خوانده می شوند . تابع بول مثال ٢-۴ را در نظر بگيرد :

 $F = A + B'C$ 

جدول درستی شکب (٢-۵) مستقيماً از عبارت جبری با هشت ترکيب دودویی متغير  $BC = 01$  ,  $A = 1$  های A , B , C حاصل می شود که برای مینترم هایی که در آنها باشد ١ قرار می دهيم . سپس با توجه به حجدول درستی پنج مينترم تابعی را که ١،۴،۵،۶،٧ می باشند می خوانيم.

#### **ضرب ماکسترم ها**

*n*22 هر یک از تابع متشکل از n متغير را همچنين می توان بصورت حاصلضرب این عمل را می توان با استفاده از قانون توزیع ÷ذیری  $(x\!+\!y)(x\!+\!z\! =\!x\!+\!y$  نیز ماکسترم ها بيان داشت . برای چنين فرمی باید اول جمله های OR را تشکيل داد . انجام داد . سپس هر متغير غایب در هر جمله OR با xx ، OR می شود . این روش با مثال زیر واضحتر خواهد شد :

| А | B | $\mathsf{C}$ | Ξ |
|---|---|--------------|---|
|   |   |              |   |
|   |   |              |   |
|   |   |              |   |
|   |   |              |   |
|   |   |              |   |
|   |   |              |   |
|   |   |              |   |
|   |   |              |   |

 $F = A + B'C$  جدول (۲-۵) جدول درستی برای

*x*+*xy* = *F* را بصورت حاصلضرب ماکسترم بنویسيد : ′ مثال ٢-۵ : تابع *z*

ابتدا با استفاده از قانون توزیع پذیری تابع را به صورت جملا OR در می آوریم :

$$
F = xy + x'z = (xy + x')(xy + z)
$$
  
= (x+x')(y+x')(x+z)(y+z)  
= (x'+y)(x+z)(y+z)

تابع دارای سه متغير x,y,z است . هر جمله OR فاقد یک متغير است . بنابراین .

$$
x' + y = x' + y + zz' = (x' + y + z)(x' + y + z')
$$
  
\n
$$
x + z = x + z + yy' = (x + y + z)(x6y' + z)
$$
  
\n
$$
y + z = -y + z + xx' = (x + y + z)(x' + y + z)
$$

با ترکيب عبارت فوق و حذف آنهایی که بيش از یکبار تکرار شده اند خواهيم داشت :  $0^{1}$  2<sup>11</sup> 4<sup>11</sup> 5  $F = (x + y + z)(x + y' + z)(x' + y + z)(x' + y + z')$  $=M_{\Omega}M_{\Omega}M_{\Lambda}M$ 

روش مناسب تری برای نمایش تابع بقرار زیر است :

 $F(x, y, z) = \prod(0, 2, 4, 5)$ 

سمبل ضرب ، ∏ بيانگر حاصلضرب ماکسترم ها می باشد و اعداد ، شماره جملات ماکسترم را مشخص می سازد .

#### **تبدیل فرمهای متعارف به یکدیگر**

مکمل یک تابع که بصورت مجموع منيترم ها نشان داده شده برابر است با مجموع مينترم هایی که در فرم اصلی تابع وجود ندارد . زیرا تابع اصلی از جملات مينترمی تشکيل شده که تابع را برابر ١ می نماید ، در حاليکه مکمل آن تابع به ازای جملاتی برابر ١ است که تابع اصلی به ازای آنها ٠ می باشد . بعنوان مثال تابع زیر را در نظر بگيرید :

$$
F = (A, B, C) = \sum (1, 4, 5, 6, 7)
$$

مکل این تابع به شکل زیر است :

$$
F'(A, B, C) = \sum (0, 2, 3) = m_0 + m_2 + m_3
$$
\n
$$
F \text{ (A, B, C)} = \sum (0, 2, 3) = m_0 + m_2 + m_3
$$
\n
$$
F \text{ (B, C)} = \sum (0, 2, 3) = m_0 + m_2 + m_3
$$
\n
$$
F \text{ (C, C)}
$$

$$
F = m_0 + m_2 + m_3 = m_0 \cdot m_2 \cdot m_3 = M_0 M_2 M_3 = \Pi(0, 2, 3)
$$

آخرین تبدیل در رابطه فوق نتيجه تعاریف جدول (٢-٣) می باشد . با توجه به جدول درستی رابطه زیر مسلم است .

$$
m'_{j} = M_{j}
$$

یعنی ، جمله ماکسترم با اندیس j مکمل جمله مينترم با همان اندیس است و بالعکس .

بصورت حاصلضرب ماکسترم ها است را بيان می دارد . بحث مشابهی نشان می دهد که تبدیل حاصلضرب ماکسترم ها به مجموع مينترم ها بطریق فوق است . حال یک روش کلی را برای تبدیل بيان می کنيم :

برای تبدیل یک فرم متعارف به دیگری سمبل های  $\hskip1mm \Gamma \hskip1mm , \hskip1mm \Sigma \hskip1mm$  را با یکدیگر عوض نموده و جملاتی که در تابع اصلی وجود ندارد را نيز ليست می نمایيم . برای یافتن جملات گم شده باید بياد بياوریم که تعداد کل جملات 2 است که در آن n تعداد متغيرها در <sup>n</sup> تابع است .

یک تابع بول بفرم عبارت جبری بوسيله جدول درستی و روش تبدیل متعارف قابل تبدیل به ضرب ماکسترم ها است . مثلاً عبارت بول زیر را در نظر بگيرید :

 $F = xy + x'z$ ابتدا جدول درستی را بدست می آوریم ،شکل (٢-۶) . ١ های زیر ستون F از ترکيب متغيرها با 11=x و 01=xz حاصل می شود مينترم های تابع از روی جدول درستی عبارتند از ١،٣،۶،٧ . تابع بر حسب مينترم ها برابرست با

$$
F(x, y, z) = \sum_{n=0}^{1} (1, 3, 6, 7)
$$

چون جمعاً هشت مينترم یا ماکسترم در یک تابع سه متغيره وجود دارد ، ما جملات غير موجود در فوق را می یابيم که عبارتند از ٠ ، ٢ ، ۴ و ۵ . تابع بر حسب ضرب ماکسترم ها چنين خواهد شد .

 $F(x, y, z) = \prod_{i} (0, 2, 4, 5)$ 

این همان مثالی است که در مثال ٢-۵ دیدیم .

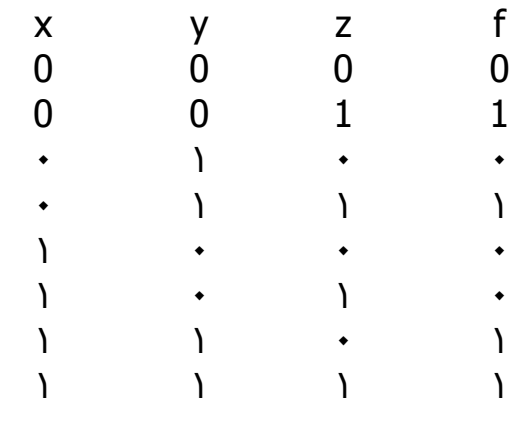

 $F$  = جدول (۲-۶) جدول درسـتی برای  $f$ 

### **فرم های استاندارد**

دو فرم متعارف جبر بول ، فرم هایی ابتدایی هستند که هر کس می تواند با توجه به جدول درستی به آنها دسترسی پيدا کند . این فرم ها معمولاً دارای حداقل متغيرها نيستند ، زیرا هر مينترم یا ماکسترم بایستی بنا به تعریف دارای تمام متغيرها اعم از مکمل و غير مکمل باشند . راه دیگری برای بيان تابع بول ، فرم استاندارد است . در این فرم ، جمله هایی که تابع را تشکيل می دهند ممکن است یک يا دو یا هر تعدادی از متغيرها را داراباشند .دو نوع فرم استاندارد وجود دارد . یکی جمع حاصلضرب ها و دیگری ضرب حاصل جمع ها .

جمع حاصلضرب ها ، یک عبارت بول است که شامل جملات AND ) با نام جملات حاصلضرب )از یک یا چندمتغير می باشد .کلمه جمع دراینجا به معنی عملگر OR روی این جملات است .

مثالی از این نوع بقرار زیر می باشد :

 $F_1 = y' + xy + x'yz'$ 1

عبارت دارای سه جمله حاصلضرب از یک ، دو و سه متغير است . جمع آنها در واقع اجرای عمل OR است که جمع ناميده می شوند . هر جمله هر تعداد متغير را ممکن

است دارا باشد .ضرب بيانگر عملگر AND روی آنها است . مثالی از یک تابع که بصورت ضرب حاصل جمع ها بيان شده عبارتست از :

$$
F_2 = x(y'+z)(x'+y+z'+w)
$$

این عبارت به ترتيب دارای سه جمله ، با یک ، دو چهار متغير است . ضرب آنها در واقع اجرای عمل AND می باشد . کاربرد کلمه ضرب و جمع بيانگر شباهت AND با ضرب و عملگر OR با جمع در حساب می باشد .

یک تابع بول ممکن است بفرم غیر استاندارد نیز بیان شود . بعنوان مثال تابع :
$$
F_3\!=\!(AB\!+\!CD)(A'B'\!+\!C'D')
$$

نه بشکل جمع حاصلضرب ها و نه بشکل ضرب حاصل جمع ها است . البته می توان با استفاده از قانون توزیع پذیری آن را بفرم استاندارد در آورد :

$$
F_3 = A'B'CD + ABC'D'
$$

#### **٢-۵ گيت های منطقی دیجيتال**

مدارهای دیجيتال الکترونيکی ، مدارهای منطقی نيز ناميده می شوند . زیرا اینگونه مدارهای در مقابل ورودی مناسبی ، توليد کننده یک سری اعمال منطقی می باشند . هر گونه اطلاعات محاسباتی یا کنترلی مورد نظر را می توان با عبور سيگنال های دودویی از ميان دسته های متفاوت مدارهای منطقی مورد استفاده قرار داد ، که هر سيگنال نشان دهنده یک متغير بوده و یک بيت از اطلاعات راحمل می کند . مدارهای منطقی که اعمال منطقی AND و OR و NOT را اجرا می کند به همراه سمبل های مربوطه در شکل (٢-١) نشان داده شده اند . این مدارها که گيت ناميده می شوند بلوکهای سخت افزاری هستند که با ورودی منطقی مناسبی در خروجی

خود ٠ یا ١ منطقی توليد می کنند . توجه کنيد که چهار نام مختلف برای این مدارها بکار رفته است . مدارهای دیجيتال ، مدارهای سوئيچينگ ، مدارهای منطقی و گيت ها . همه این اساس بطور گسترده ای استفاده ميشوند ولی بهتر است ما این مدارهای را AND و OR و NOT گاهی مدار وارونگر یا معکوس کننده نيز ناميده می شود زیرا سيگنال دودویی را معکوس می کند .

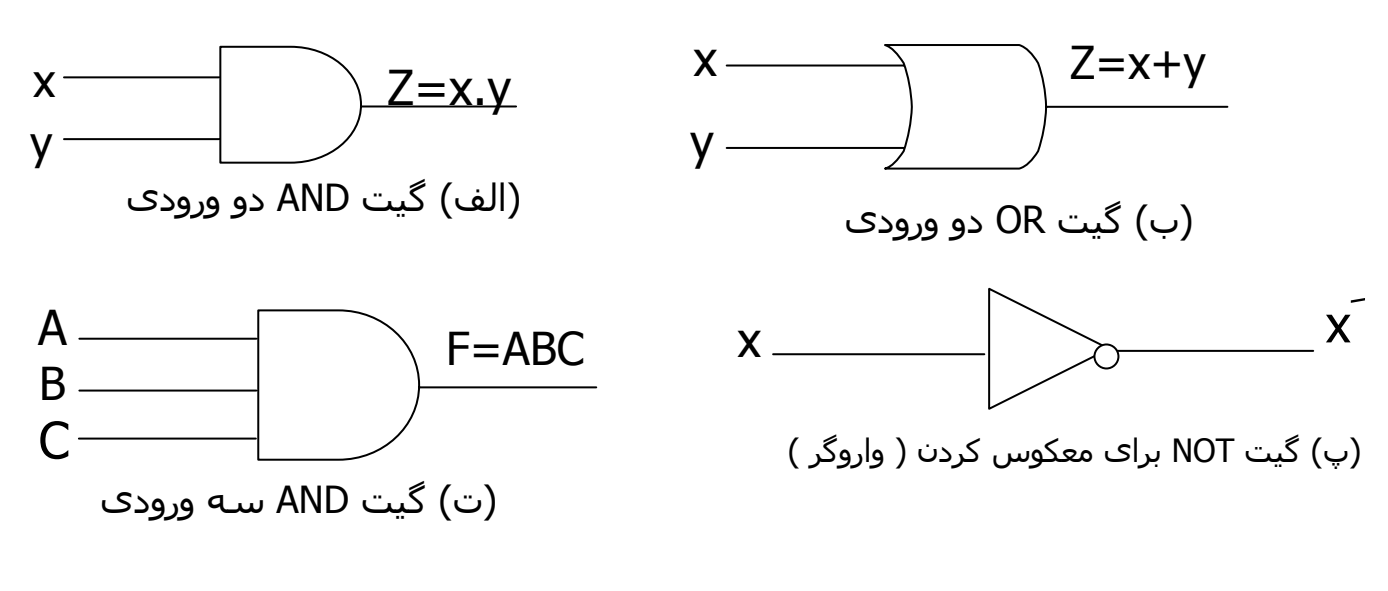

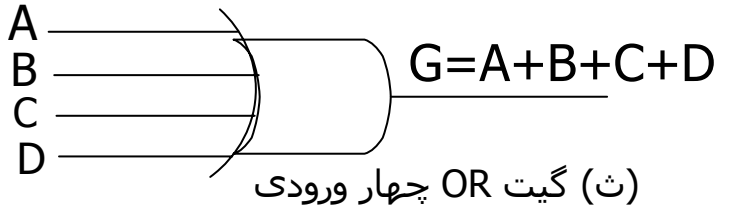

شکل (٢-١): گيتهای NAND، NORو NOT

سيگنال های ورودی X و Y در گيت هایی با دو ورودی ، طبق شکل (٢-٢) مُی توانند به یکی از چهار حالت ممکن ٠٠ ، ٠١ ، ١٠ ، ١١ باشند . این سيگنال های ورودی به همراه سيگنال های خروجی شان برای گيت های AND و OR در شکل (٢-٢) نشان داده شده اند . نمودار زمانی شکل (٢-٢) پاسخ هر مدار را به هر یک از چهار ترکيب ممکن ورودی نشان می دهد . دليل انتخاب نام وارونگر برای گيت NOT از مقایسه پالس X ) ورودی وارونگر ) و X ) خروجی وارونگر ) بخوبی آشکار می شود .

.

گيت های AND و OR ممکن است بيش از دو ورودی داشته باشند . یک گيت AND با سه ورودی و یک گيت AND با سه ورودی و یک گيت OR با چهار ورودی در شکل (-١ ٢) نشان داده شده اند . گيتAND سه ورودی ، بشرطی در خروجی خود دارای پاسخ ١ منطقی باشد ، خروجی گيت ٠ منطقی است . گيت OR با چهار ورودی دارای خروجی ١ منطقی است بشرطی که حداقل یک ورودیها ١، منطقی باشد و اگر همه سيگنال های ورودی ٠ منطقی باشند خروجی ٠ منطقی خواهد بود . فرم ریاضی منطق دودویی ، اغلب جبر بول و یا جبر سوئيچينگ خوانده می شود . این

جبر برای تشریح عمليات شبکه های پيچيده در مدارهای دیجيتال استفاده می گردد . طراحان سيستمهای دیجيتال از جبر بول برای تبدیل اشکال مدارها به عبارت جبری و بالعکس استفاده می کنند .

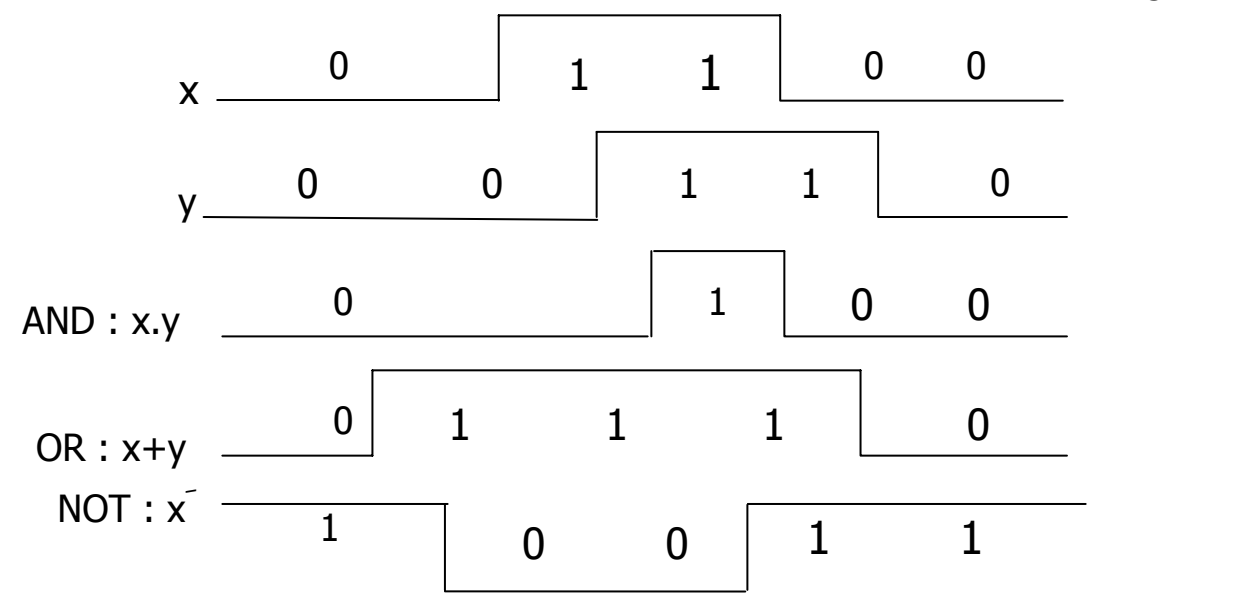

شکل (٢-٢) سيگنالهای ورودی – خروجی برای گيت های ( الف) (ب) (پ ) از شکل (٢-١) گيتهای دیگری یعنی بعنوان گيت های استاندارد در طراحی سيستم های دیجيتال بکار می روند .این گيتها عبارتند از: NAND ، NOR ، XOR ، XNOR

تابع NAND ، مکمل AND می باشد و متشکل از یک سمبل AND که بدنبال آن دایره کوچکی قرار گرفته است . تابع NOR مکمل تابع OR بوده و بوسيله سمبل OR که بدنبال آن دایره کوچک نمایش داده می شود . گيت های NAND و NOR بسادگی بوسيله مدارات ترانزیستوری قابل توليد بوده و می توان براحتی توابع بول را با آنها پياده نمود .

گبت XOR دارای سمبل مشابهی با OR می باشد ، بجز یک خط منحنی که در سمت ورودی اش کشيده شده است . گيت XNOR مکمل XOR است و لذا یک دایره کوچک اضافی در سمت خروجی سمبل آن وجود دارد .

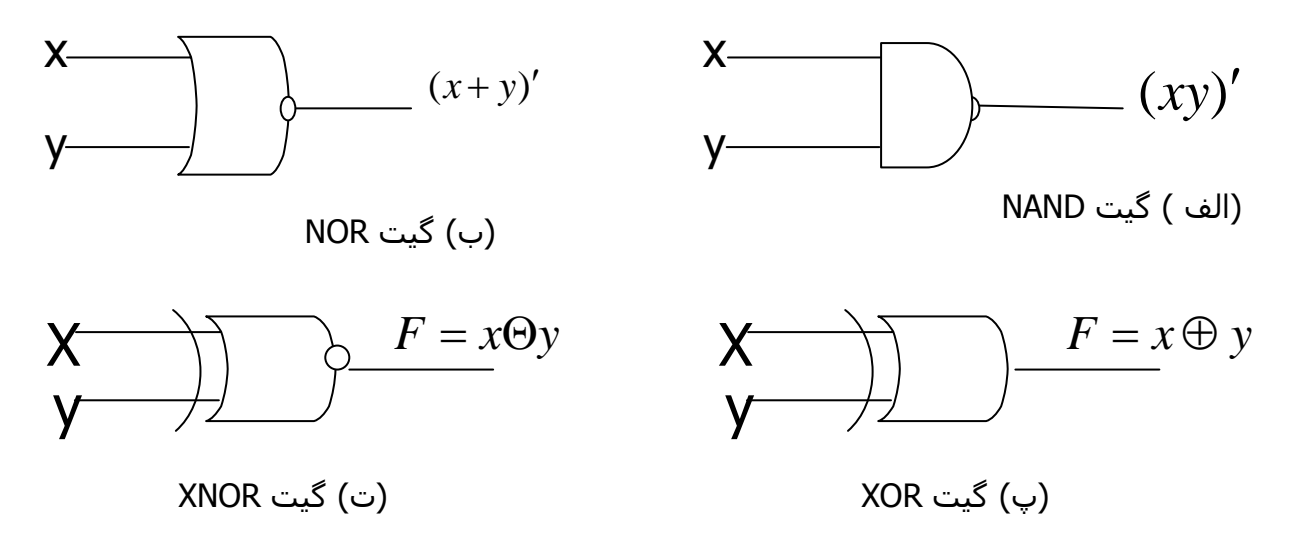

XNOR ، XOR ، NOR ، NAND های گيت) ٢-3 (شکل

#### **گسترش ورودی گيت ها**

گيت های نشان داده شده بجر معکوس کننده و بافر ، قابل گسترش به حالتی بيش از دو ورودی هستند بشرط اینکه عمل دودویی ارائه شده بوسيله آنها خواص جابجایی و شرکت پذیری را داشته باشد . اعمال AND و OR که در جبر بول تعریف شدند دارای این دو خاصيت هستند . برای تابع OR داریم :

$$
x + y = y + x
$$

$$
(x+y)+z=x+(y+z)=x+y+z
$$
g

این روابط بيانگر آنند که ورودی قابل تعویض بوده و بنابراین تابع OR قابل گسترش به سه متغير و بيشتر است .

توابع NAND و NOR خاصيت جابجایی دارند و ورودی گيت آنها قابل گسترش است ، بشرط اینکه تعریف عمل آنها تصحيح شود. مشکل این است که عملگرهای NAND ، NOR شرکت پذیری نيستند . یعنی :

$$
(x \downarrow y) \downarrow z \neq x \downarrow (y \downarrow z)
$$

زیرا طبق شکل ( ٢-4 ) داریم :

$$
(x \downarrow y) \downarrow z = [(x - y)' + z]' = (x + y)z' = xz' + yz'
$$
  

$$
x \downarrow (y \downarrow z) = [x + (y + z)']' = x'(y + z) = x'y + x'z
$$

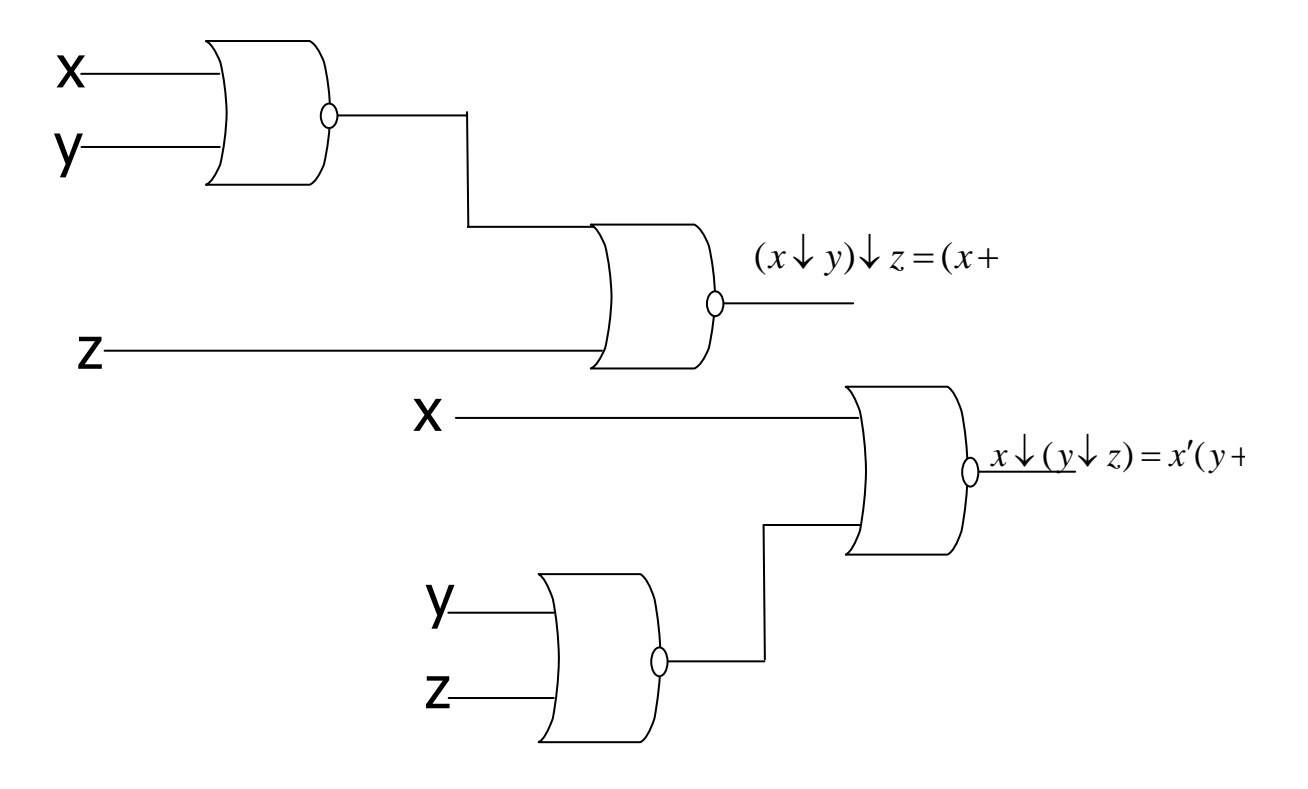

 $(x \bigstar y) \downarrow z \neq x(y \downarrow z)$  ،NOR نمکل (۲-4) نمایش شرکت پذیر نبودن

برای غلبه براین مشکل گيت های NOR) NAND ( چند ورودی را بعنوان مکمل OR (AND ( آن تعریف می کنيم ، بنابراین داریم :

 $x \uparrow y \uparrow z = (xyz)'$  $x \downarrow y \downarrow z = (x + y + z)'$ 

سمبل های گرافيکی برای گيت های سه ورودی در شکل (٢-5) نشان داده شده اند . در نوشتن متوالی اعمال NOR و NAND بایستی پرانتزها بفرم صحيح انتخاب شوند ، تا بيانگر ترتيب صحيح گيت ها باشند . برای نمایش این مطلب مدار شکل (-5 -٢پ) راملاحظه کنيد . تابع بول برای این مدر بایستی بفرم زیر نوشته شود :  $F = [(ABC)'(DE)']' = ABC + DE$ 

دومين عبارت از رابطه دمورگان نتيجه شده است . این رابطه همچنين بيانگر آنست که جمع حاصلضرب ها قابل پياده شدن بوسيله گيت ها NAND است .

گيت ها XOR و XNOR هر دو دارای خواص جابجایی و شرکت پذیری بوده ، ورودی شان قابل توسعه به بيشتر از دو می باشد . معهذا مدارهای XOR با چند ورودی ، از نقطه نظر سخت افزاری متداول نيستند .در واقع حتی فرم دو ورودی آن نيز معمولاً از سایر گيت ها ساخته می شود . علاوه بر این تعریف این توابع بایستی بهنگام گسترش ورودی آنها تصحيح گردد .تابع XOR یک تابه فرد است یعنی هرگاه ورودی ها تعداد غردی ١ را دارا باشند این تابع برابر ١ خواهد بود . ساختمان یک گيت XOR با سه ورودی در شکل (٢-۶) دیده می شود .این مدار معمولاً با گيت های دو ورودی تهيه می گردد . شکل (الف) فرم گرافيکی آن را با گيت سه ورودی نيز می توان نشان داد ، شکل ب ) جدول درستی در ( پ) بطور آشکار مشخص می نماید که خروجی F

برابر ١ خواهد بود ، اگر فقط یکی از ورودی ها و یا هر سه ورودی برابر باشد . به بيان دیگر وقتی تعداد ١ ها درورودی فرد است F مساوی ١ است .

اضافه می نماید که تابع NOR یک تابع زوج است . یعنی هرگاه تعداد ٠ ها در ورودی زوج باشد این تابع مساوی ١ است .

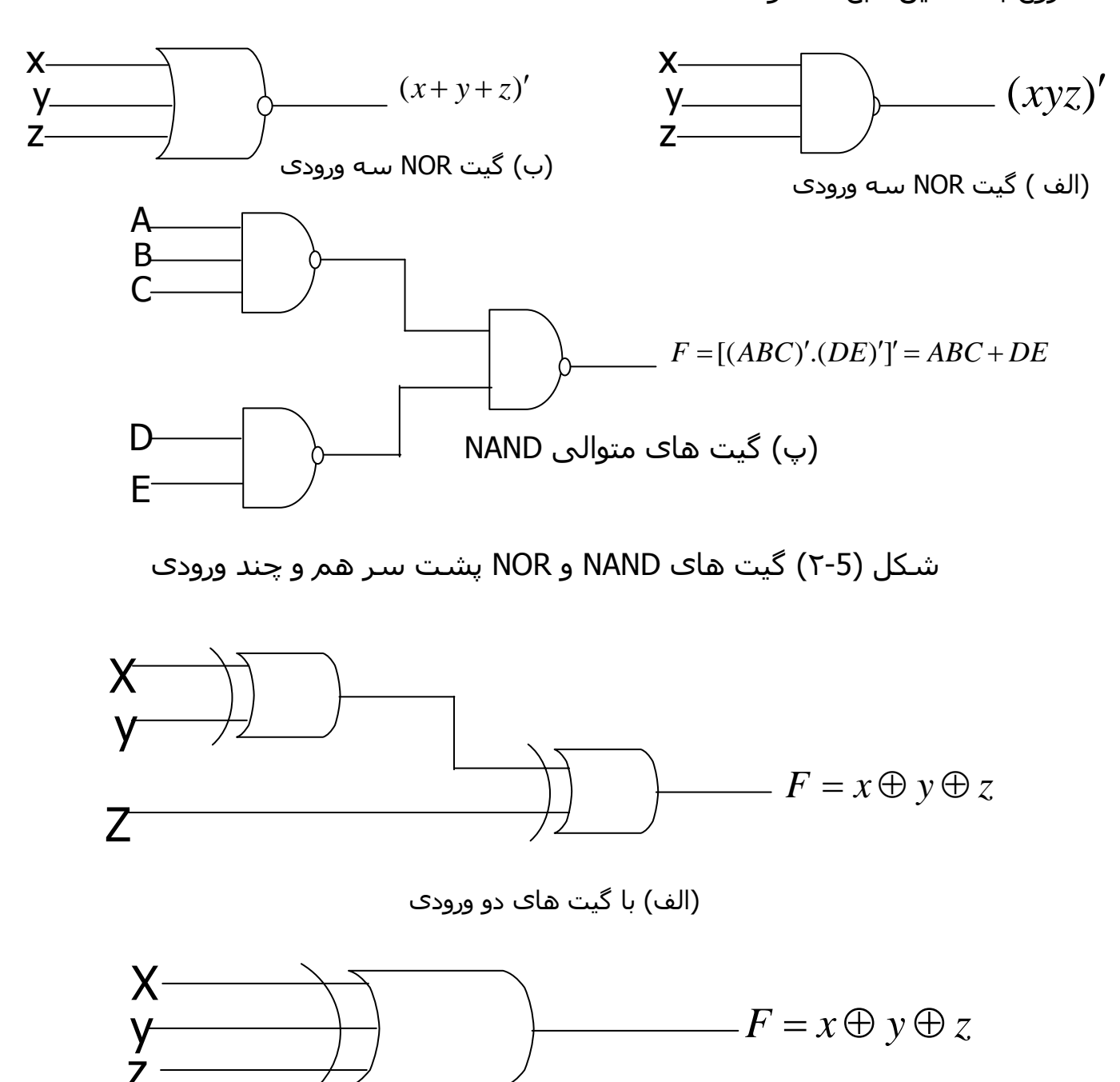

(ب) یک گيت سه ورودی

شکل (٢-۶) گيت XOR سه ورودی

#### **منطق مثبت و منفی**

سيگنال دودویی در ورودی یا خروجی هر گيت یکی از دو مقدار را بجز در حالت گذرا ، دارد . یک مقدار سيگنال منطق ١- و دیگری منطق ٠- را نمایش می دهد . چون دو مقدار سيگنال متعلق به دو ارزش منطقی است ، لذا دو انتساب متفاوت برای دو ارزش منطقی می توان اختيار کرد ، شکل (٢-٧) انتخاب سطح بالاتر H برای نمایش منطق ١ مطابق شکل (-٢-٧الف) ، سيستم منطق مثبت را معرفی می نماید و انتخاب سطح پایين L بعنوان منطق .١

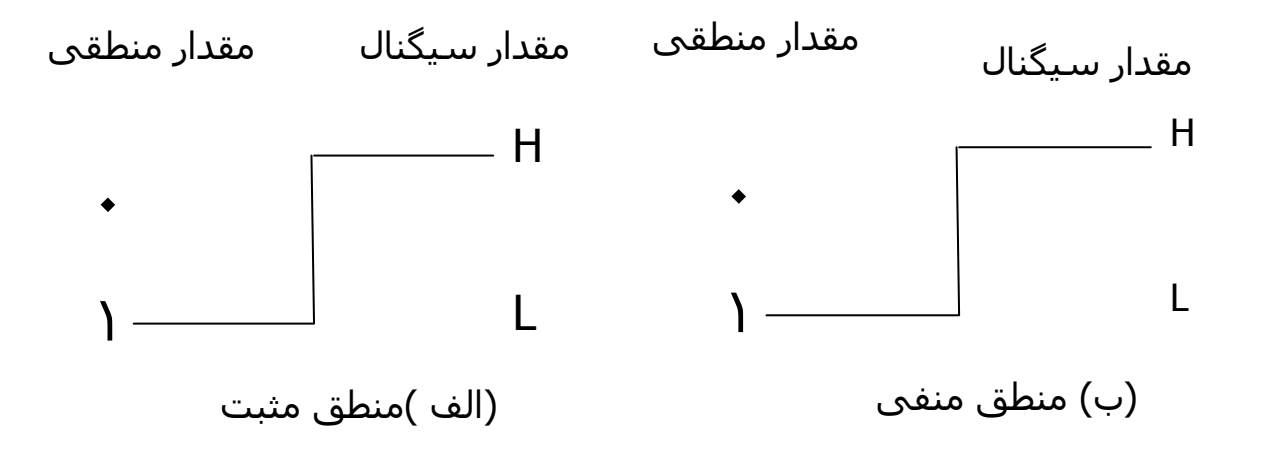

شکل (٢-٧) علامت دامنه سيگنال و نوع منطق

#### ساده سازې توابع بول

نقشه ، دیاگرام متشکل از تعدادی مربع است . هر مربع نشان دهنده یک مینترم می باشد و جون هر تابع بول را میتوان بصورت مجموع مینترم ها نمایش داد ، لذا یک تابع بول را می توان بصورت مصور با در نظر گرفتن نواحی اشغال شـده بوسـیله مربع هایی که مینترم آنها درتابع وجود دارد مشـخص نمود . در واقع نقشه یک دیاگرام از کلیه روشـهای ممکن برای ارائه اسـتاندارد یک تابع می باشد . با استخراج الگوهای مختلفی از جدول ، استفاده کننده می تواند عبارت جبری معادل ولی ظاهراً متفاوتی را برای یک تابع بدست آورد و از بین آنها ساده ترین را انتخاب کند . ما فرض خواهیم کرد که ساده ترین عبارت جبری در میان جمع حاصلضرب ها یا ضرب حاصلجمع ها ، عبارتی است که تعداد متغیرهای آن کمترین باشد .

یک نقشه دو متغیره در شکل (۱-۳) نشان داده شده است که داراک چهار مینترم برای دو متغیر است . بنابراین نقشه شامل چهار مربع بوده و هر مربع مربوطه به یک مینترم است . برای نشان دادن ارتباط بین دو متفیر و مربعها در قسمت (ب) نقشه دوبار کشیده شده است . ٠ ها و ١ هایی که برای هر سطح و ستون گذاشته شده مشخص کننده مقادیر متفیر x و y است . توجه کنید که x در سطر ٠ با پریم و در سطح ۱ بدون پریم ظاهر شده است . ۷ ستون ۰ ، با پریم ، و در ستون ۱ بدون پریم آمده است .

اگر مربعهایی که از مینترم آنها متعلق به تابع مفروضی است با علائمی مشخص کنیم روش مفید دیگرک جهت نمایش هر یک از ۱۶ تابع ممکن از دو متغیر بدست می آید. بعنوان مثال ، تابع xy در شـكل (٣-٢ الف) نشـان داده شـده اسـت . از آنجا كه xy برابر با  $\mathsf{m}_3$  می باشد در مربع مربوط به  $\mathsf{m}_3$  ، ۱ قرار گرفته است . بطور مشابه تابع x+y نیز در نقشه شکل (۲-۳ب) بوسیله سه مربعی که با ۱ پر شده اند مشخص شـده اسـت . این مربعها از مینترم هاک تابع بدسـت آمده اند :

$$
x + y = x'y + xy = m_1 + m_2 + m_3
$$

همچنین می توان سه مربع را از اشتراک متغیر x در سطر دوم و متغیر y در ستون دوم که ناحیه متعلق به x یا y را در بر می گیرد بدست آورد .

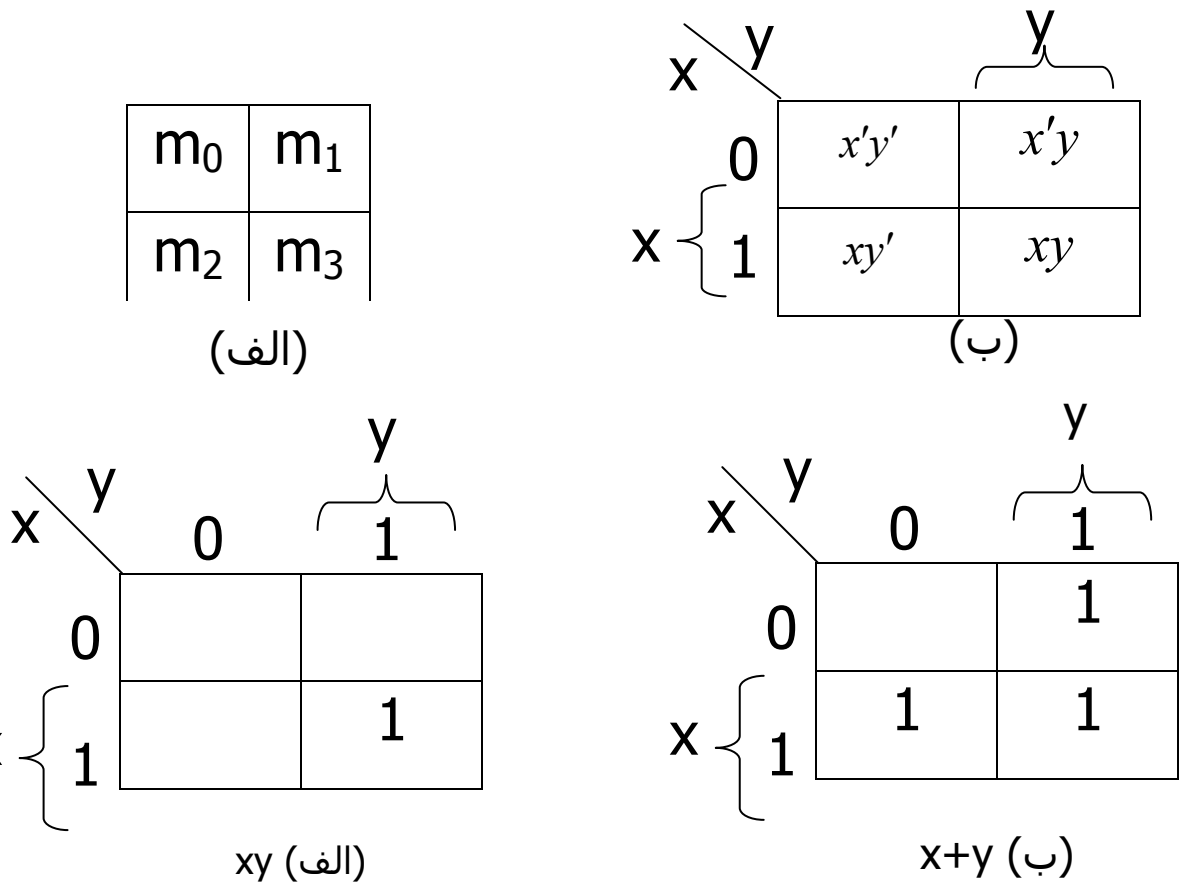

یک نقشه سه متغیره در شکل (۳-۳) نشان داده شده است . هشت مینترم برای سه متغیر دودویی وجود دارد ، بهمین جهت نقشه داراک هشت مربع است . توجه

کنید که مینترم ها بر اساس ترتیب دودویی مرتب نشده اند بلکه ترتیبشان بر اساس کد گرک فهرست شده در جدول (۴-۱) است . خاصیت این ترتیب این است که از هر مربع به مربع دیگر فقط یک بیت از ۰ به ۱ و یا از ۱ به ۰ تغییر می کند . نقشه ای که در قسمت (ب) کشیده شده با شماره هایی برای هر سطر و هر ستون علامت mج گذاری شده است تا ارتباط مربعها و سه متغیر را نشان بدهد . مثلاً مربعی که به نسبت داده شده به سطر ۱ و ستون ۰۱ مربوط است . وقتی این دو عدد به هم ملحق می شوند ، عدد دودیی ۱۰۱ را می سازد که معادل عدد ۵ است .از دید دیگری می توان مربع  $xy'z$   $\bm{\varsigma} = m$  را مورد توجه قرار دارد ، به این شـکل که بگوییم در سطر مربوط به x و سـتون متعلق به  $z$  قرار گرفته اسـت . (س تون ۰۱) توجه  $\mathsf{m}_5$ کنید که هر متغیر در چهار مربع ۰ . چهار مربع دیگر ۱ است . بخاطر سـهولت ، متغیردر خانه های ۱ بدون پریم و در خانه های ۰ با پریم ظاهر می شود . برای سادگی ، اسپم متغیر را با سمبل حرفی اش در زیر خانه هایی که بدون پریم هستند می نويسيم .

| $x'y'z'$ $x'y'z$ $x'yz$ $x'yz$ $x'yz'$ |
|----------------------------------------|
|                                        |
|                                        |
| $xy'z'$   $xy'z$   $xyz$   $xyz'$      |
|                                        |
| ا ب ا                                  |
|                                        |

شـکل (۳-۳) نقشـه سـه متغیره

جهت درک فایده نقشه در ساده سازی توابع بول می بایست خاصیت مربع های همجوار را مشخص کنیم . تنها اختلاف بین هر دو مربع در یک متغیر می باشد.تابع

ا ۱ و۶, ۲/ ۲
$$
7
$$
, ۳ و کیرید. در نقشه کارنو ۲ ۲ و ۳ $7$ , ۳ و که ۱۱ و کی تیحه میگیریم که می توان سایر خانه ها با ۰ پر می گردند. با توجه به اصول جبر بول نتیجه میگیریم که می توانی  
جمع دو مینترم در مربع های همجوار را به AND با دو متغیر ساده کرد به منظور روشن  
شدن مطلب به جمع دو مربع همجوار ۲ ۳ ۲ , ۳ توجه کنید .

$$
m_{5} + m_{7} = xy'z + xyz = xz(y' + y) = xz
$$

در اینجا دو مربع در متغیر y اختلاف دارند که می توان بهنگام جمع آن را حذف کرد . بنابراین هر دو مینترم در دو مربع همجوار که با هم OR شده اند سبب حذف متغیری می گردند که در آن دو مینترم ، متفاوت است . مثالی زیر روالی را برای می نیمم کردن یک تابع ہول ہوسـیله جدول بیان می کند .

مثال (٣-١ ) : تابع بول زير را ساده كنيد .

 $F(x, y, z) = \sum (2, 3, 4, 5)$ 

ابتدا در خانه هايي كه مينترم هاي آن در تابع وجود دارد ۱ مي گذاريم . اين كار در شـکل (۳-۴) که در آن مربع هاي مربوط به مينترم هاي ۱۰۰، ۱۰۱، ۱۰۰، ۱۰۱، با ۱ علامت زده شده اند قدم بعدي يافتن مربع هاي همجوار است . اين كار در نقشه با مربع مستطيلي كه دو عدد ١ را در بر مي گيرد صورت گرفته است . مستطيل بالاي سمت راست ناحیه اي را که زیر پوشـش  $x^{\prime}y$  است شـامل مي شـود. بطور مشـابه مستطیل پایین سمت چپ جمله ضرب  $xy'$  نشان می دهد. (سطر دوم نشان  $F = x'y + xy$  دهنده x و دو سـتون سـمت نیز نتیجه خواهد داد و در نتیجه

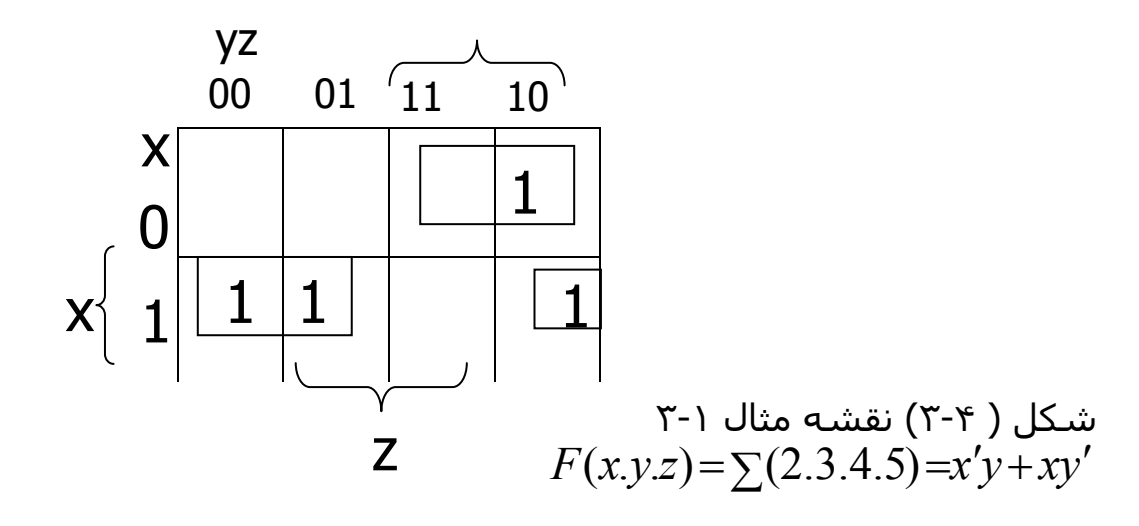

حالاتی وجود دارند که در آنها دو مربع مجاورند حتی اگر بهم نچسبیده باشـند . در شکل m مجاور m و m و m مجاور m مجاور m است زیرا مینترم ها تنها با یك تغییر با m هم حل اختلاف دارند .

اين مطلب بصورت جبري قابل اثبات است .

$$
m_0 + m_2 = x'y'z' + x'yz' = x'z'(y' + y) = x'z'
$$
  

$$
m_4 + m_6 = xy'z' + xyz' = zx'(y' + y) = xz'
$$

در نتتيجه ما بايد تعريف همجواري مربع هاي را براي منظور نمودن مورد فوق يا موارد مشابه دیگر تصحیح کنیم . این تصحیح بدین صورت انجام مي گیرد که نقشـه کشـیده شـده در يك سطح ، از دو لبه سـمت چپ و راسـت مجاور تصور مـي شـوند. مثال ۲-۲ : تابع زیر را ساده کنید .

 $F(x, y, z) = \sum 3, 4, 6, 7$ 

نقشـه این تابع در شـکل (۳-۵) نشـان داده شـده اسـت . چـهار مربع که هر کدام مربوط بهیک مینترم از تابع می باشد با ۱ پر می شود . دو مربع همجوار در ستون سوم با هم ترکیب شده اند تا عبارت xy را بوجود آورند . ضمناً دو مربع باقیمانده که دارای ۱

عبارتست از :

هستند با توجه به تعریف جدید همجوار می باشند و در دیاگرام بوسیله یک جفت نیم مستطیل مشخص شده اند . این دو مربع پس ازترکیب ، تابع بولی ساده شده

$$
F = yz + xz'
$$

حال به ترکیب چهار مربع همجوار در یک نقشه سه متغیره توجه کنید . چنین ترکیبی نشان دهنده جمع چهار مینترم همجوار است و نتیجه این ترکیب فقط یک عبارت یک متغیرہ خواھد بود . بعنوان مثال جمع چـهار همجوار ۴،۲،۰ $\cdot$ ،۴،۲،۰، به عبارت  $z$  تقلیل مبي يابد .

$$
m_0 + m_2 + m_4 + m_6 = x'y'z' + x'yz' + xy'z' + xyz'
$$
  
=  $x'z'(y' + y) + xz'(y' + y) = x'z' + xz'$   
=  $z'(x' + x) = z'(x' + x) = z'$ 

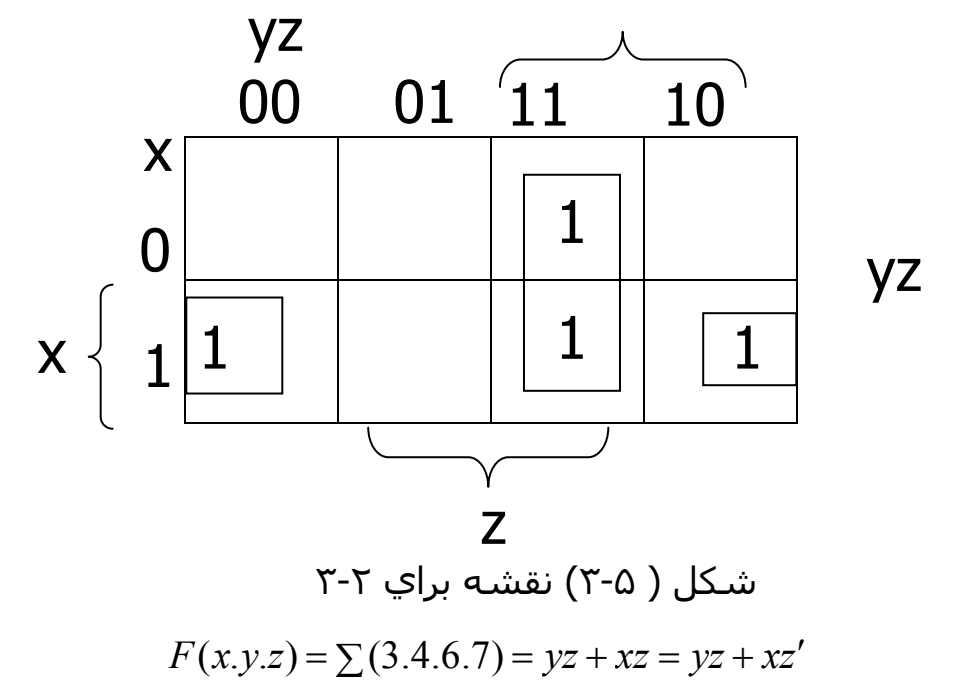

تعداد مربعات همجواری که ممکن است ترکیب شوند همواره برابر عددی که توانی از دو است ، مانند ۸،۲،۴،۱ که هر چه تعداد بیشترک از مربعات همجوارک ترکیب شوند جمله حاصلضرب منتجه داراک تعداد کمترک متغیر است . یک مربع که یک مینترم را نمایش می دهد داراک سه متغیر است . دو مربع همجوار نشان دهنده یک جمله یا دو متغیر است . چهار مربع همجوار نشان دهنده یک جمله با یک متغیر است . هشت مربع همجوار که تمام نقشه را در بر می گیرند همواره تابع ۱ راتولید می نماںد .

مثال ۳-۳: تابع بول زیر را سـاده کنید .

# $F(x,y,z) = \sum 0,2,4,5,6$

نقشـه تابع f در شـكل (۶-۳) نشـان داده شـده اسـت . ابتدا ، ما چـهار مربع مجاور را در اولین و آخرین سـتون ترکیب می نماییم تا جمله  $\,$   $\,$  از آن حاصل شـود . تنها مینترم باقیمانده که متعلق به مینترم ۵ است با مربع مجاورش که قبلاً ترکیب شده است . این نه تنها مجاور است بلکه مفید نیز هست . چون دو مربع مجاور جمله دومتغیره  $\left\vert xy\right\vert 'z$ رابدست می دهد در حالیکه یک مربع تنها به جمله سه متغیره  $\left\vert xy\right\vert '$ متعلق است . تابع ساده شده عبارتست از

 $F = z' + xv'$ 

اگر تابعی بصورت جمه مینترم ها بیان نشده باشد ، می توان از نقشه برای تهیه مینترم ها استفاده کرد و سپس تابع را بمنظور کاهش به حداقل متغیرها سـاده نمود . البته لازم است که عبارت جبری حتماً بصورت جمع حاصلضرب ها باشد . هر جمله

ضرب قابل نشان دادن در یک ، دو یا چند مربع است . سپس مینترم های تابع مسـتقیماً از جدول اسـتنتاج می گردند .

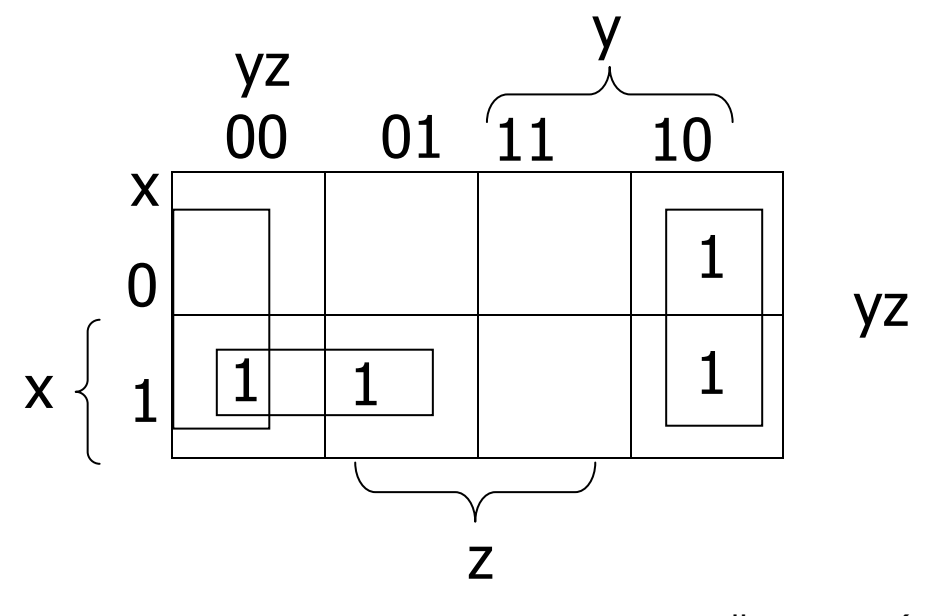

 $F(x.y.z) = \sum (0.2.4.5.6) = z' + xy'$  " شکل ( ۲-۶) نقشه مثال ۲۳۲

مثال ۴-۳ : تابع بول مفروض زیر را :

 $F = A'C + A'B + AB'C + BC$ 

الف) بصورت مجموع مینترم ها نماشـی دهید .

ب ) تابع ميي نيمم را بصورت جمع حاصلضرب بدست آوريد .

سه جمله ضرب در عبارت داراک دو متغیر بوده و در هر نقشه هر یک بوسـیله دو مربع نشان داده شده اند . دو مربع مربوط به اولین جمله  $A\>'C$  در شکل ( ۷-۳) از تلاقی َA ( اولین سطر ) با C ( دو ستون وسط ) یافت می شوند . که مربع های ۰۰۱ و ۱۱۰ خواهندبود .

توجه کنید که وقتی داخل مربع ها را با ۱ علامت می گذارید احتمال یافتن یک ۱ ، حاصل از جمله قبل در آن وجود دارد . این در دومین جمله یعنی  $A'B$  ملاحظه می گردد که یک ۱ در حاصل ۰۰۱ و ۰۱۰ قرار دارد ولی مربع ۰۰۱ با  $A^{\prime}C$  مشـترک اسـت

لذا تنها ۱ علامت گذاری می شود . ادامه کار بترتیب فوق نشان می دهد که نیز BC مربوط به مربع ۱۰ $\cdot$  است که متعلق به مینترم ۵ می باشد و جمله  $AB'C$ دارای دو ۱ در مربعات ۰۰۱ و ۱۱۱ است . پس تابع کلاً دارای پنج مینترم است که در نقشه شکل با پنج ۱ مشخص گردیده است . مینترم ها که مستقیماً از نقشه خوانده می شوند و عبارتند از ۵٫۲٫۲٫۱ و ۷ . تابع را می توان بر حسب مجموع مینترم ها نشان داد .

 $F(A,B,C)=\sum (1,2,3,5,7)$ 

بنابراین عبارت مجموع حاصلضرب های اولیه دارای تعداد قابل ملاحظه ای مینترم است . مې توان همانطور که در نقشه دیده مې شود آن را ساده کرد بطورې که فقط دو متغیر داشته باشد .

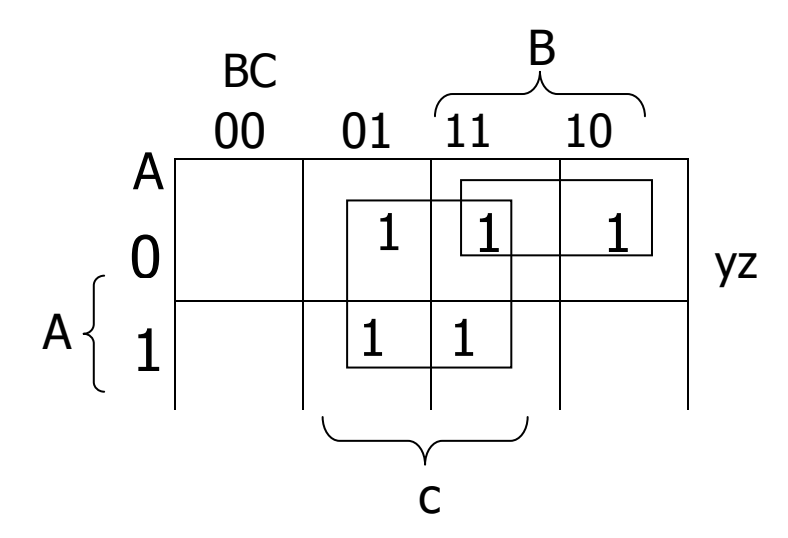

 $_{A'C+A'B+BC=C+A'B}$  شـكل (٣-٧) نقشـه براي مثال ۴-۴

#### ۳-۳ نقشه چهار متغیره

در شکل (۸-۲) نقشه مربوط به توابع بول با چهار متغیر مشاهده می شود .در (الف) شانزده جمله مینترم ، فهرست گردیده و به هر کدام یک مربع نسبت داده شده است . در حالت (ب) نقشه دو مرتبه رسم شده تا بیانگر ارتباط بین چهار متغیر

باشد . دریفها و ستونها بر اساس ترتیب کد گرک شماره گذارک شده اند ، که بین دو سطر و یا دو ستون همجوار یک تغییر رقم وجود دارد . مینترم مربوط ستون دوم (۰۱) که وقتی به هم ملحق شوند حاصل عدد دودویی ۱۱۰۱ است و معادل عدد ۱۳ دهدهی می باشد .بنابراین مربع ردیف سوم و ستون دوم عبارت  $m_{13}$  را نشان میدهد . یک مربع که یک جمله مینترم را نمایش می دهد داراک چهار متغیر است .دومربع همجوار نشان دهنده یک عبارت با سه متغیر است .چهار مربع همجوار نشان دهنده یک عبارت با دو متغیر است . هشت مربع همجوار یک عبارت با یک متغیر را نشان می دهد . شانزده مربع همجوار نشان دهنده تابعی معادل ۱ است .

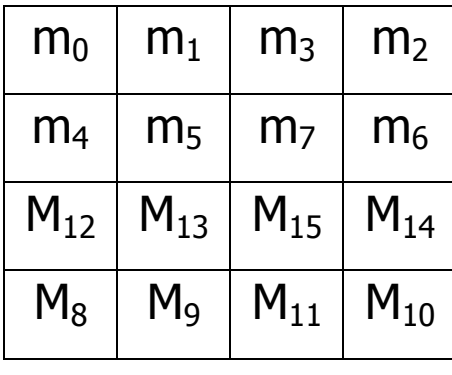

(الف)

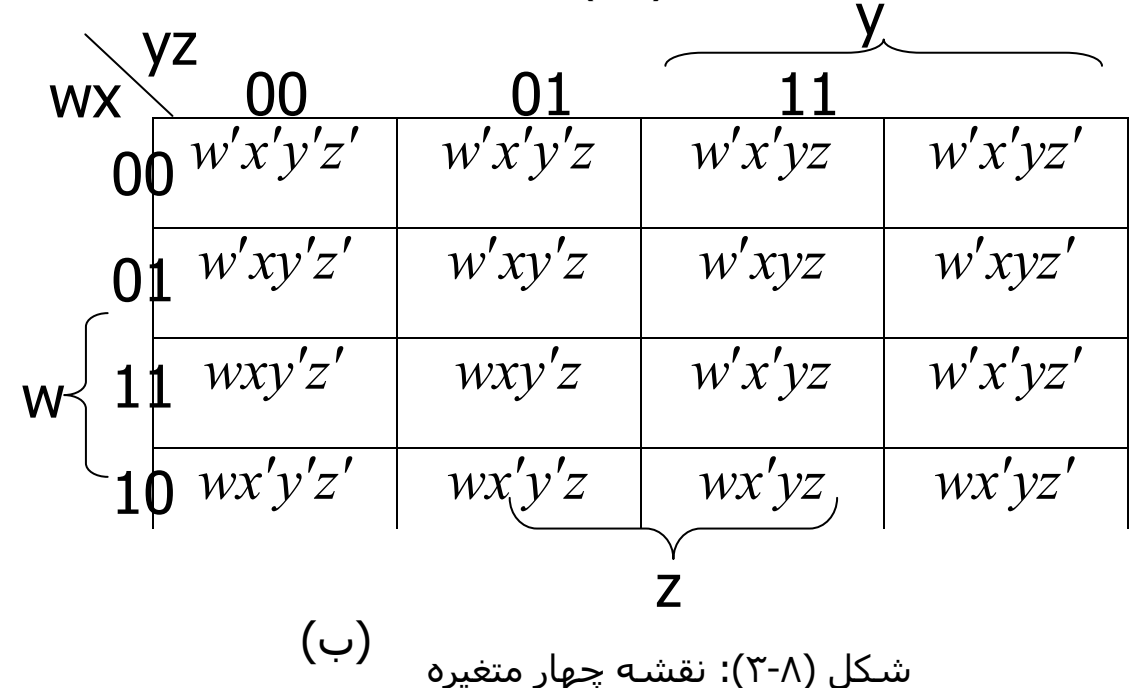

www.bme711.ir